2015. 12나눔사업팀

### 나눔사업 웹사이트 사용매뉴얼 -외부기관용

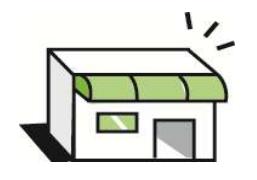

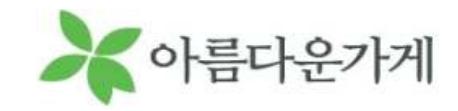

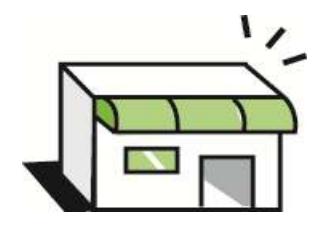

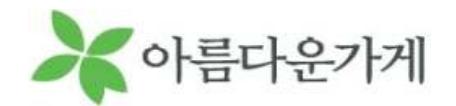

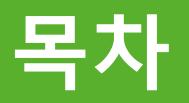

1. 아름다운가게 나눔사업 웹사이트 소개<br>- ^ ±기침면 그것 만 같느 } 개 2. 초기화면 구성 <sup>및</sup> 기능소개 3. 회원가입 <sup>및</sup> 단체정보등록 1) 회원가입 신청 2) MYPAGE - 단체정보등록 <sup>및</sup> 관리, 1:1 문의 4. 나눔사업 신청 1) 로그인 <sup>및</sup> 로그인 초기화면 소개 2) 나눔사업 신청 - 개인지원 / 단체지원 신청 3) 접수내역 확인 5. 나눔사업 사업수행 <sup>및</sup> 정산보고 1) 선정공문 출력 2) 조정사업계획서, 사업/예산 변경서 제출 3) 중간보고서, 결과보고서 제출 4) 반환금 공문 출력

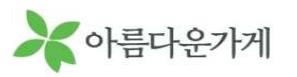

아름다운가게 나눔사업 웹사이트는 아름다운가게에서 진행하는 배분사업의 신청접수<br>-<sup>및</sup> 배분사업의 수행, 결과보고 등을 등록하고 관리하는 온라인시스템 입니다.

▶ 아름다운가게 나눔사업 웹사이트(http://nanum.beautifulstore.org) 주요기능

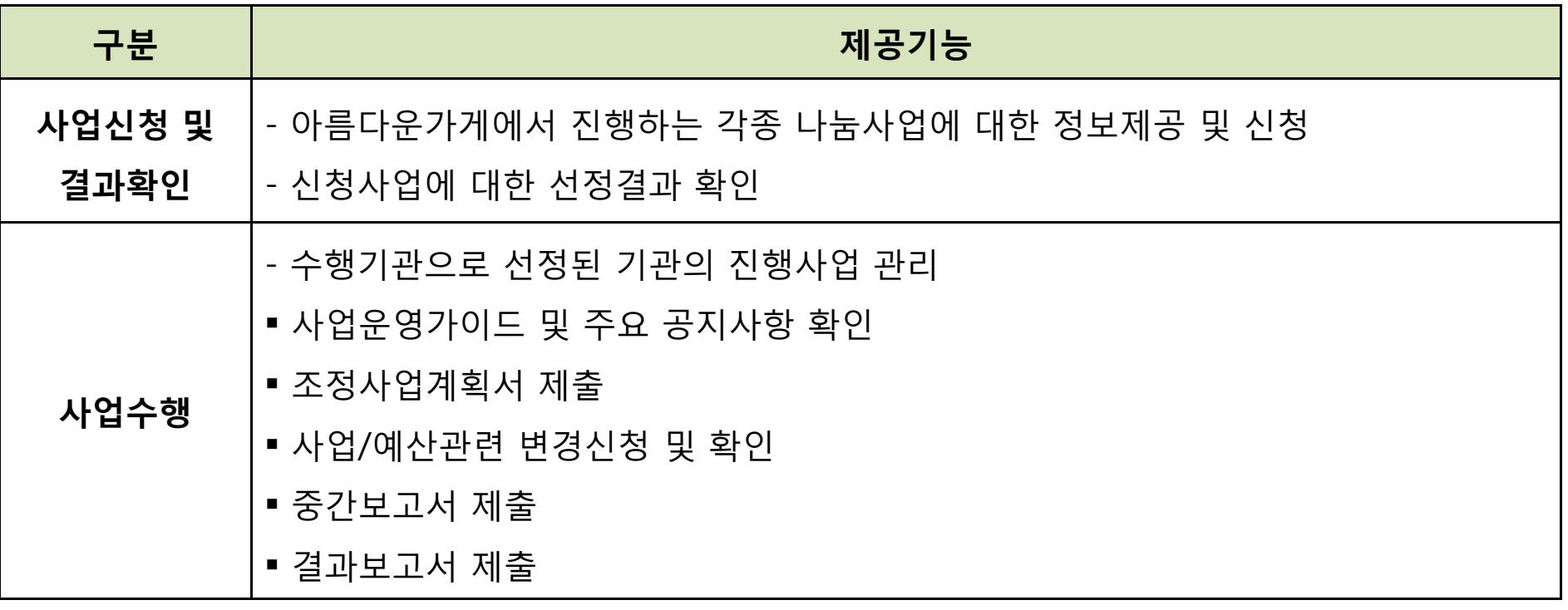

**Part** 2. 초기화면 구성 <sup>및</sup> 기능

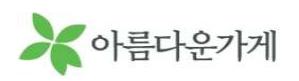

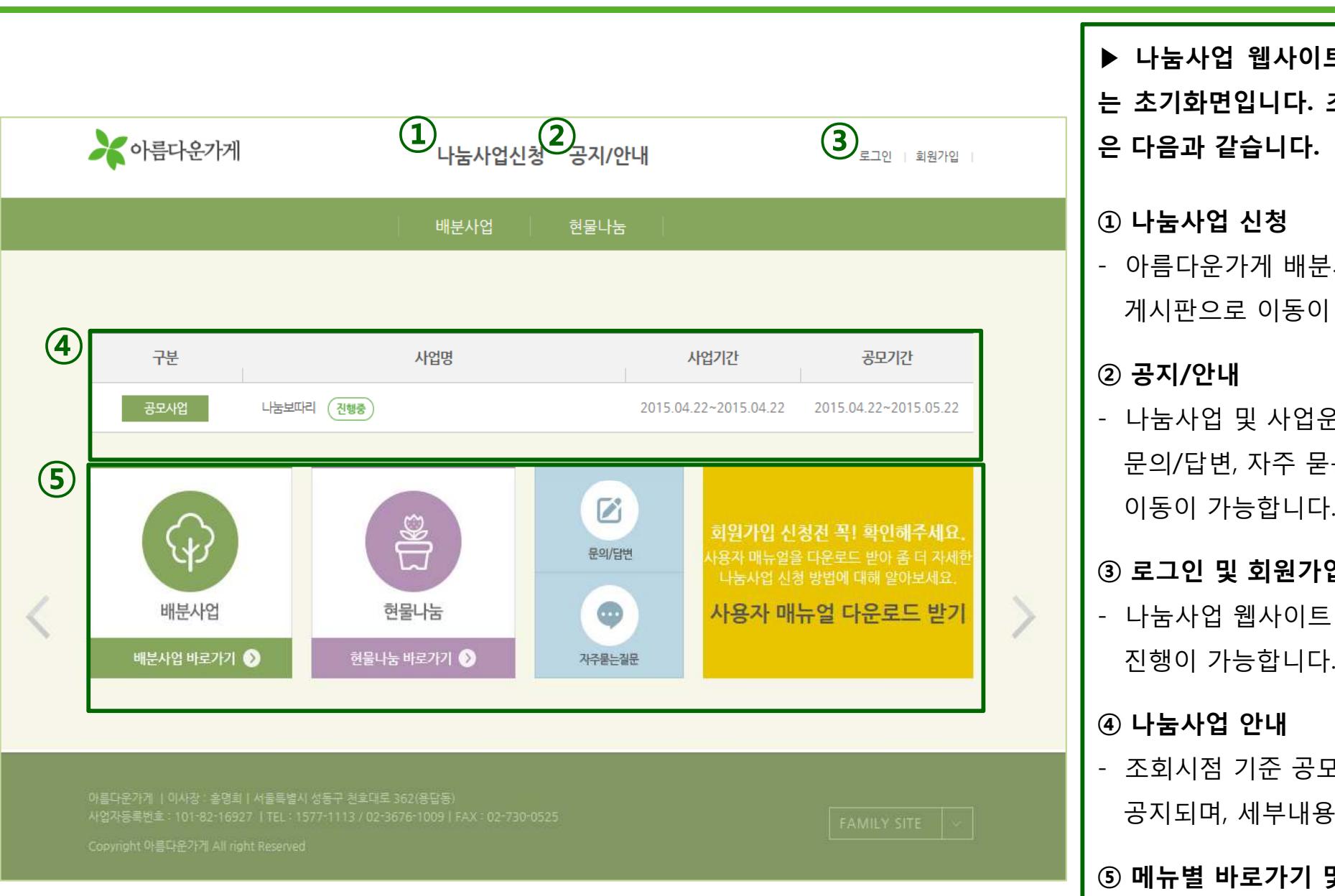

▶ 나눔사업 웹사이트 접속 시에 보여지 <sup>는</sup> 초기화면입니다. 초기화면의 주요기능 <sup>은</sup> 다음과 같습니다.

#### <sup>①</sup> 나눔사업 신청

- 아름다운가게 배분사업, 현물나눔 신청 게시판으로 이동이 가능합니다.

#### <sup>②</sup> 공지/안내

- 나눔사업 <sup>및</sup> 사업운영 관련 공지사항, 문의/답변, 자주 묻는 질문 게시판으로<br>이동이 가능합니다.

#### <sup>③</sup> 로그인 <sup>및</sup> 회원가입

- 나눔사업 웹사이트 회원가입과 로그인 진행이 가능합니다.

#### <sup>④</sup> 나눔사업 안내

- 조회시점 기준 공모진행 중인 사업이 공지되며, 세부내용 확인이 가능합니다.

### <sup>⑤</sup> 메뉴별 바로가기 <sup>및</sup> 사용매뉴얼 다운

- 나눔사업 웹사이트 사용 매뉴얼을 <sup>다</sup> 운받을 <sup>수</sup> 있습니다.

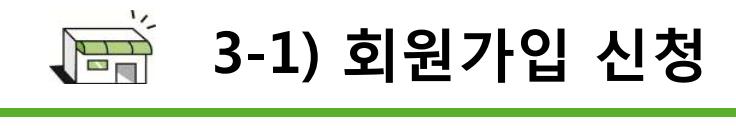

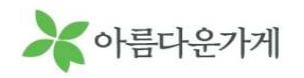

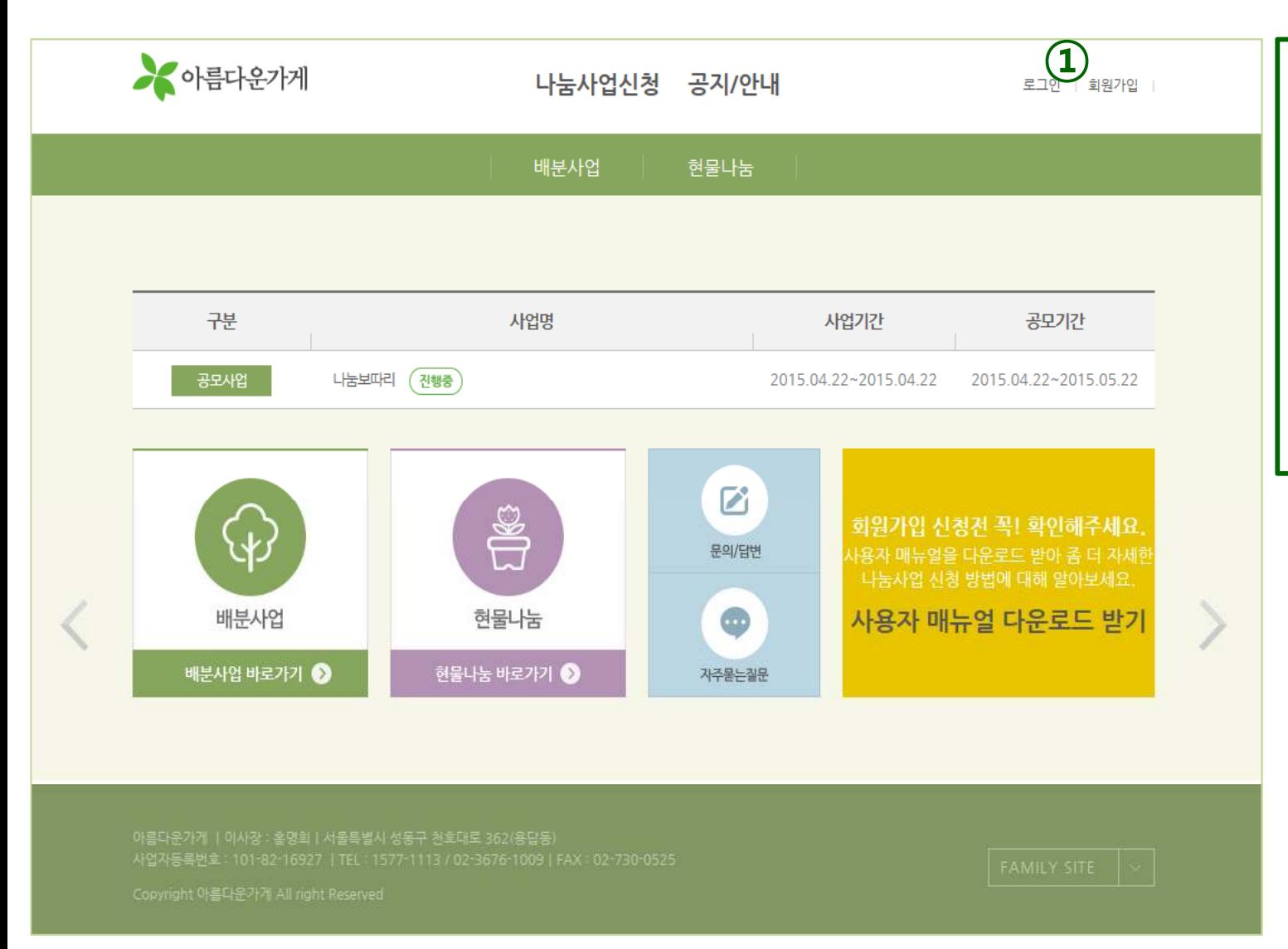

▶ 나눔사업 웹사이트를 통한 사업신청을 위해서는 회원가입 신청→단체정보등록 → 아름다운가게의 승인이 완료되어야 <sup>합</sup> 니다.

<sup>①</sup> 회원가입 신청

- 초기화면 우측 상단의 [회원가입]을 <sup>클</sup> 릭하여 회원가입 신청을 진행합니다.

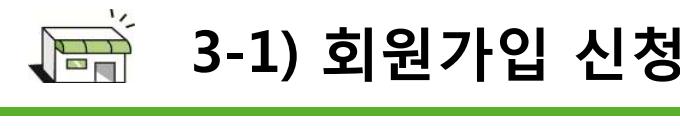

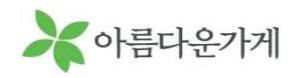

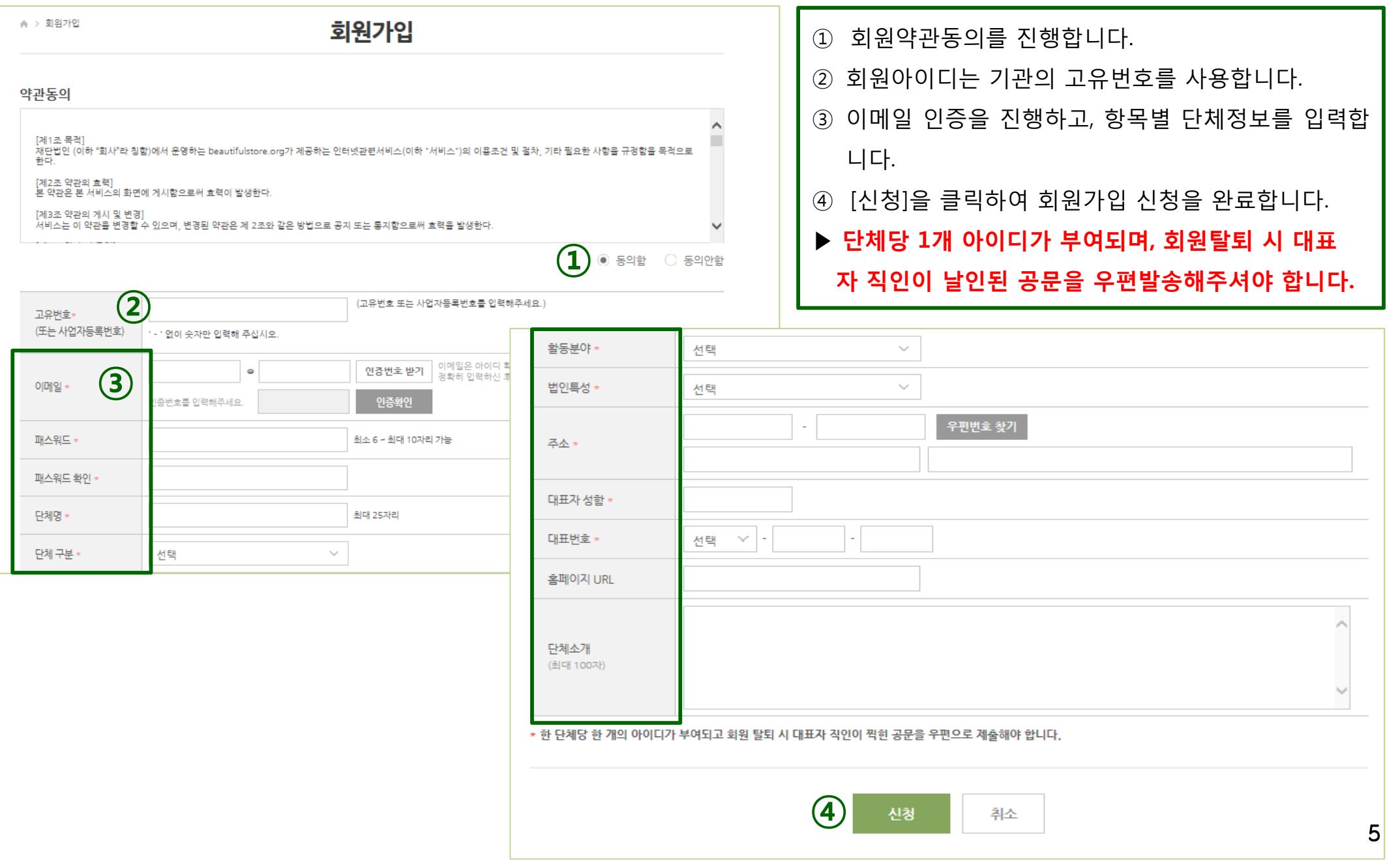

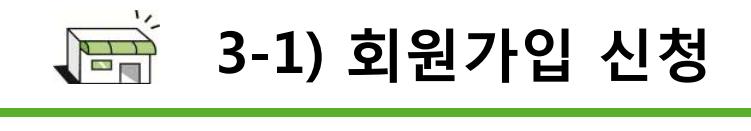

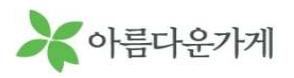

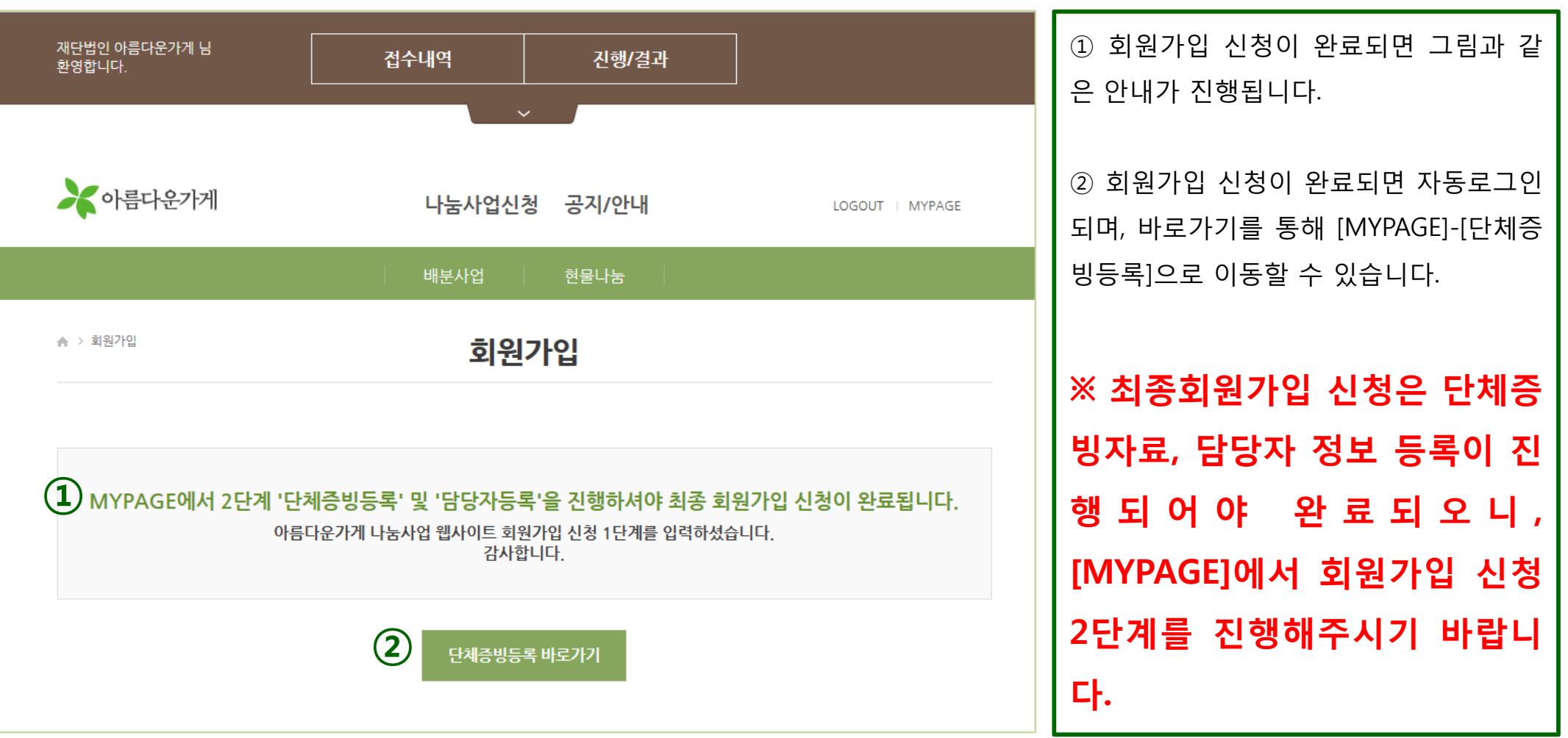

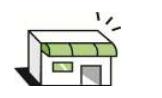

### 3-2) MYPAGE-단체정보등록 <sup>및</sup> 관리

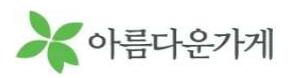

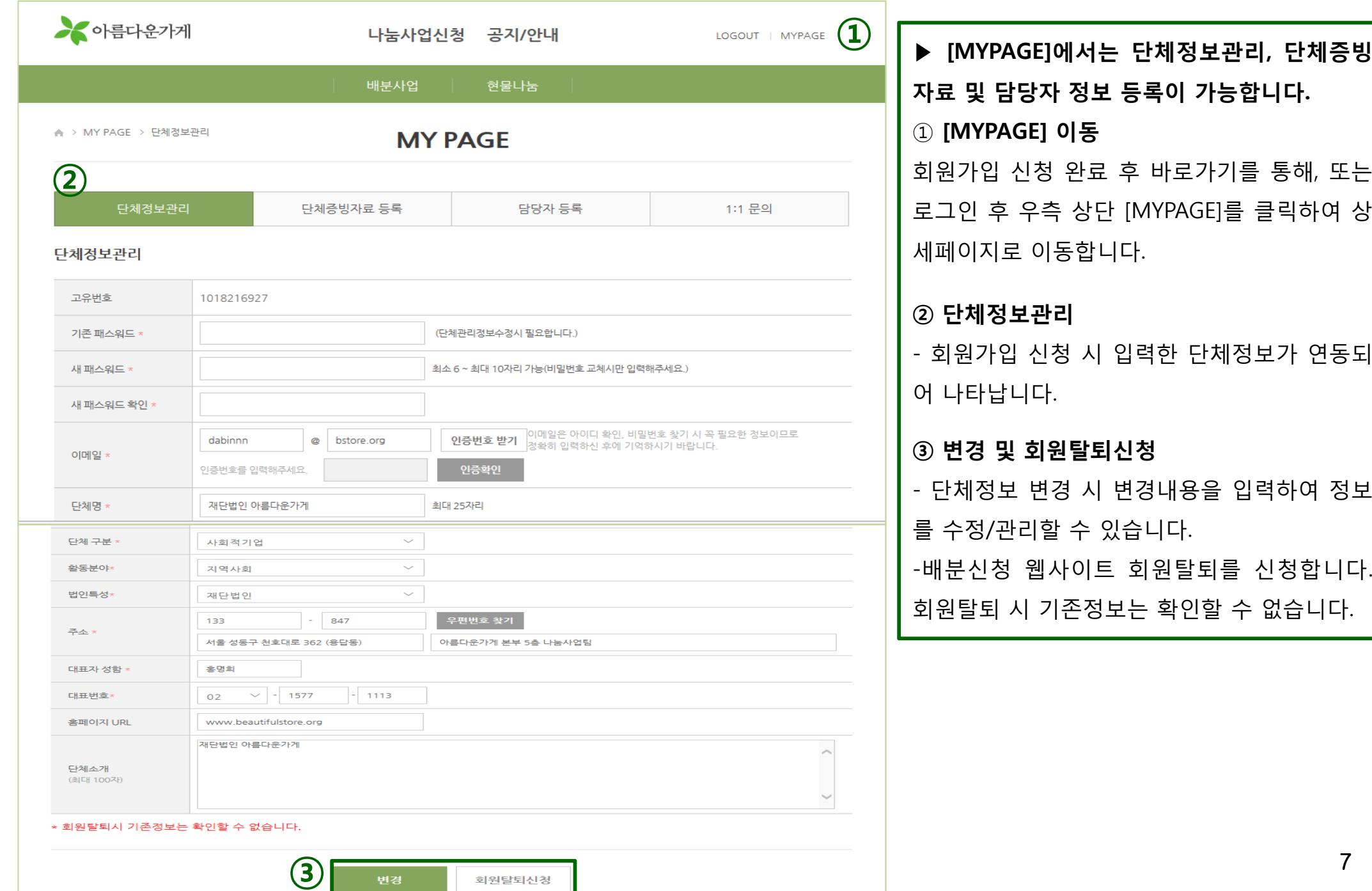

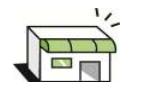

### 3-2) MYPAGE-단체정보등록 <sup>및</sup> 관리

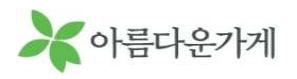

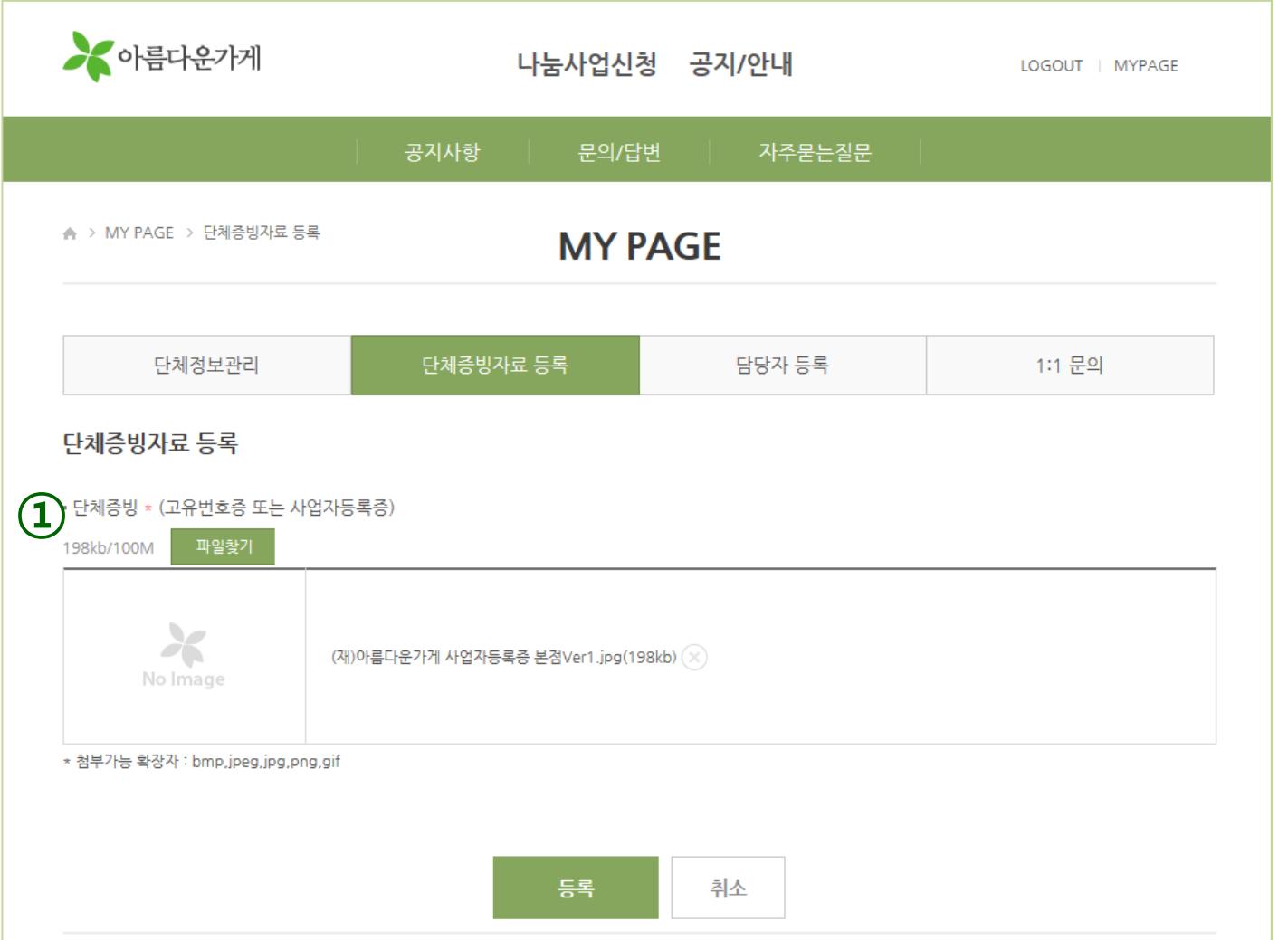

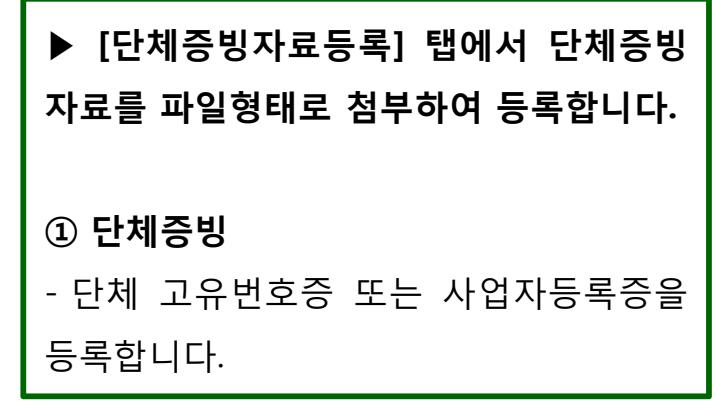

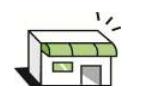

### 3-2) MYPAGE-담당자 등록 <sup>및</sup> 관리

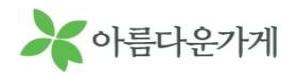

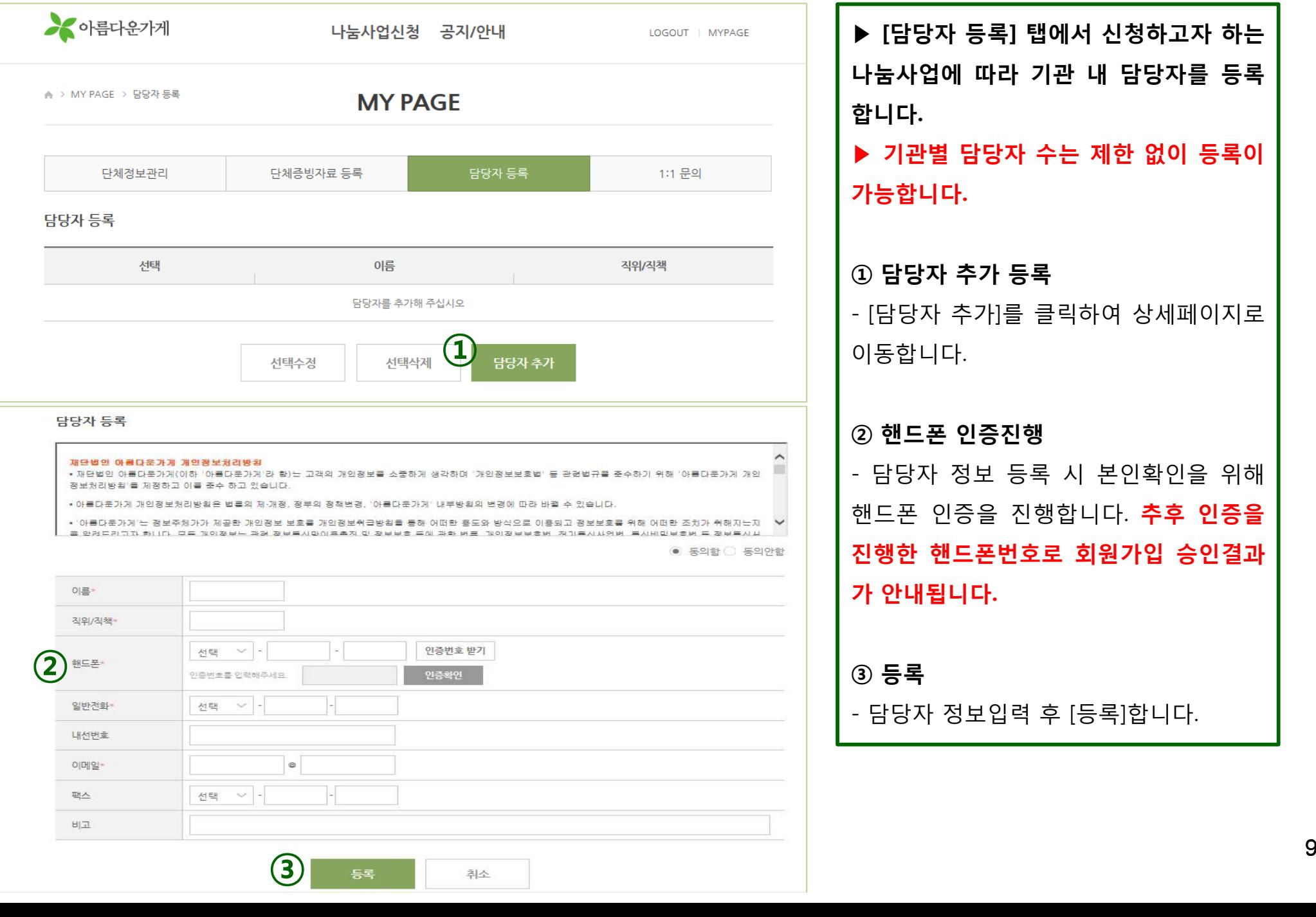

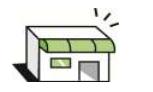

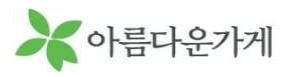

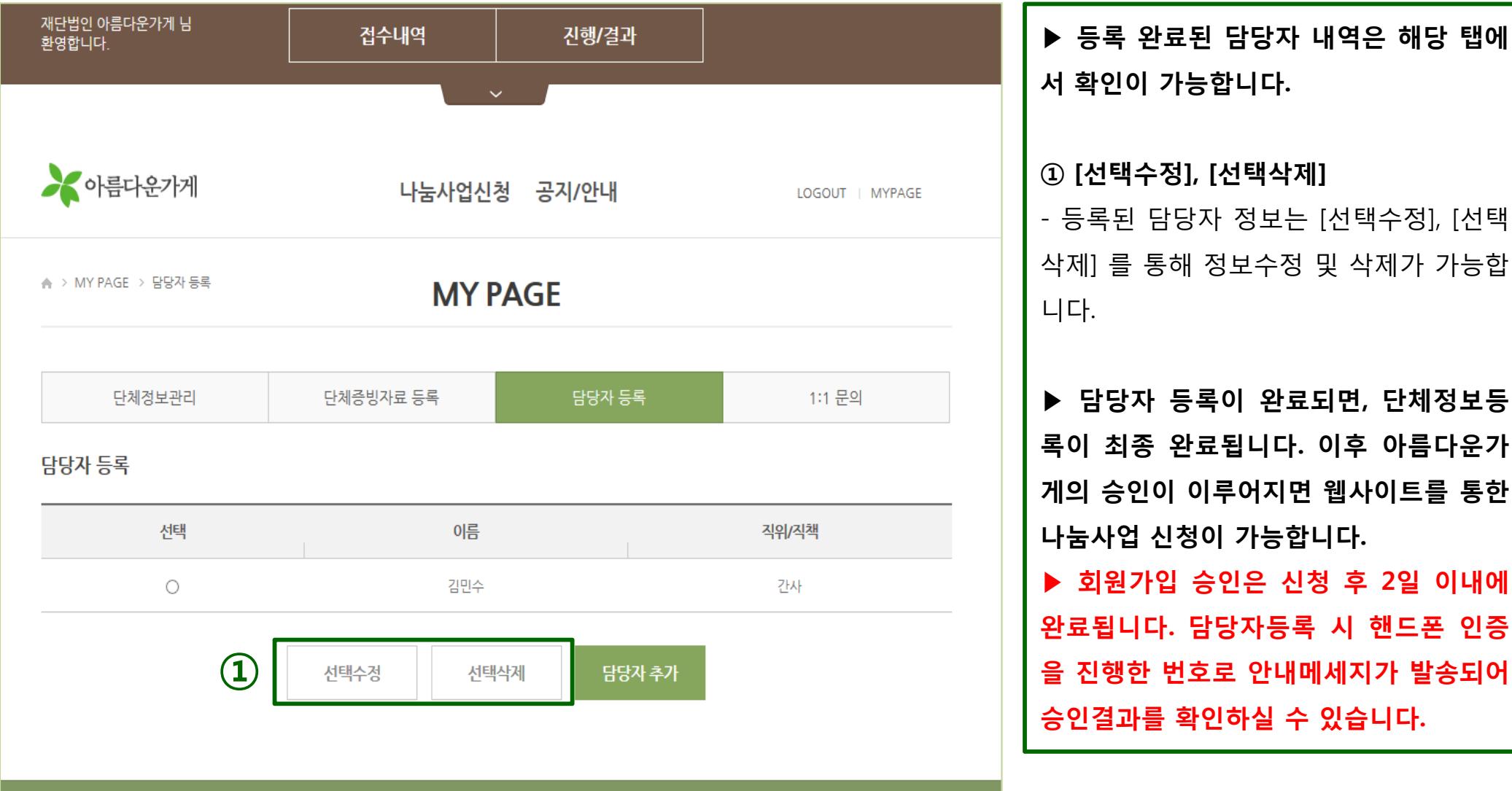

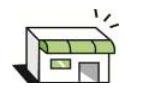

### 3-2) MYPAGE- 1:1 문의

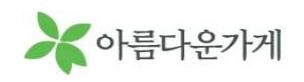

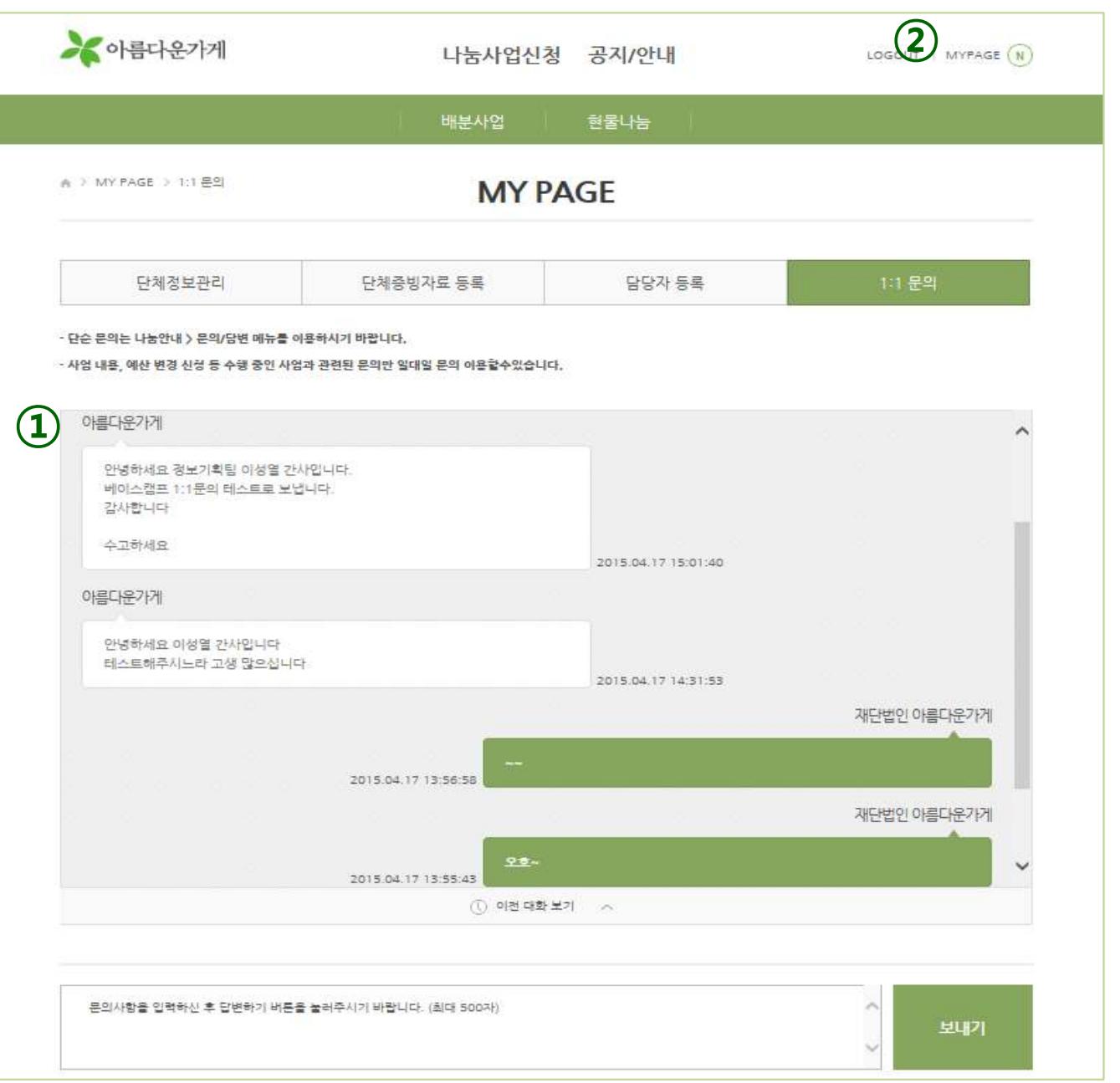

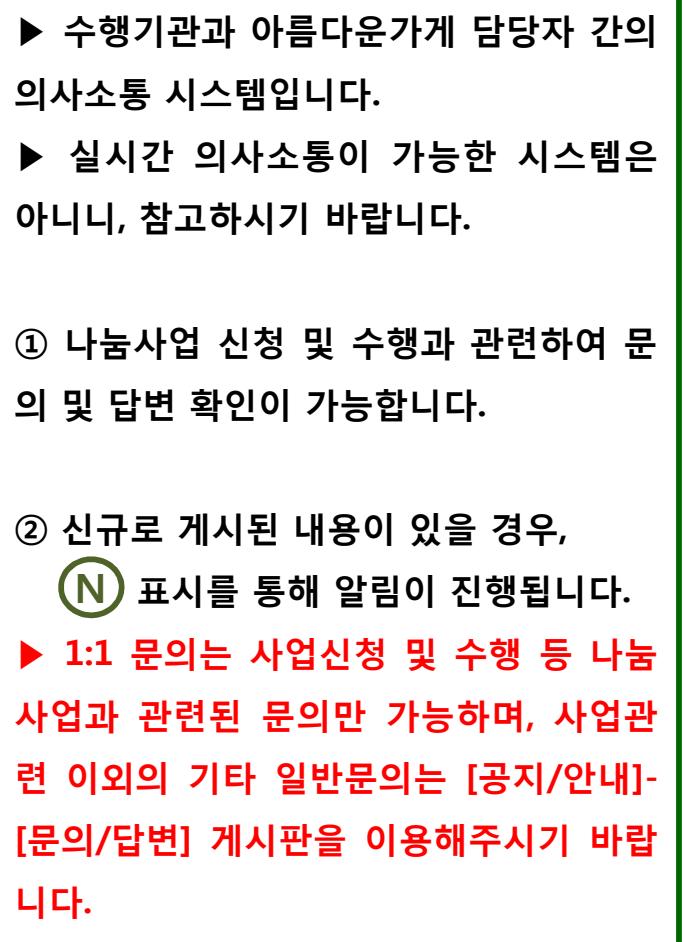

4-1) 나눔사업 신청 – 로그인

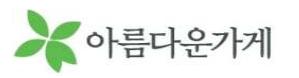

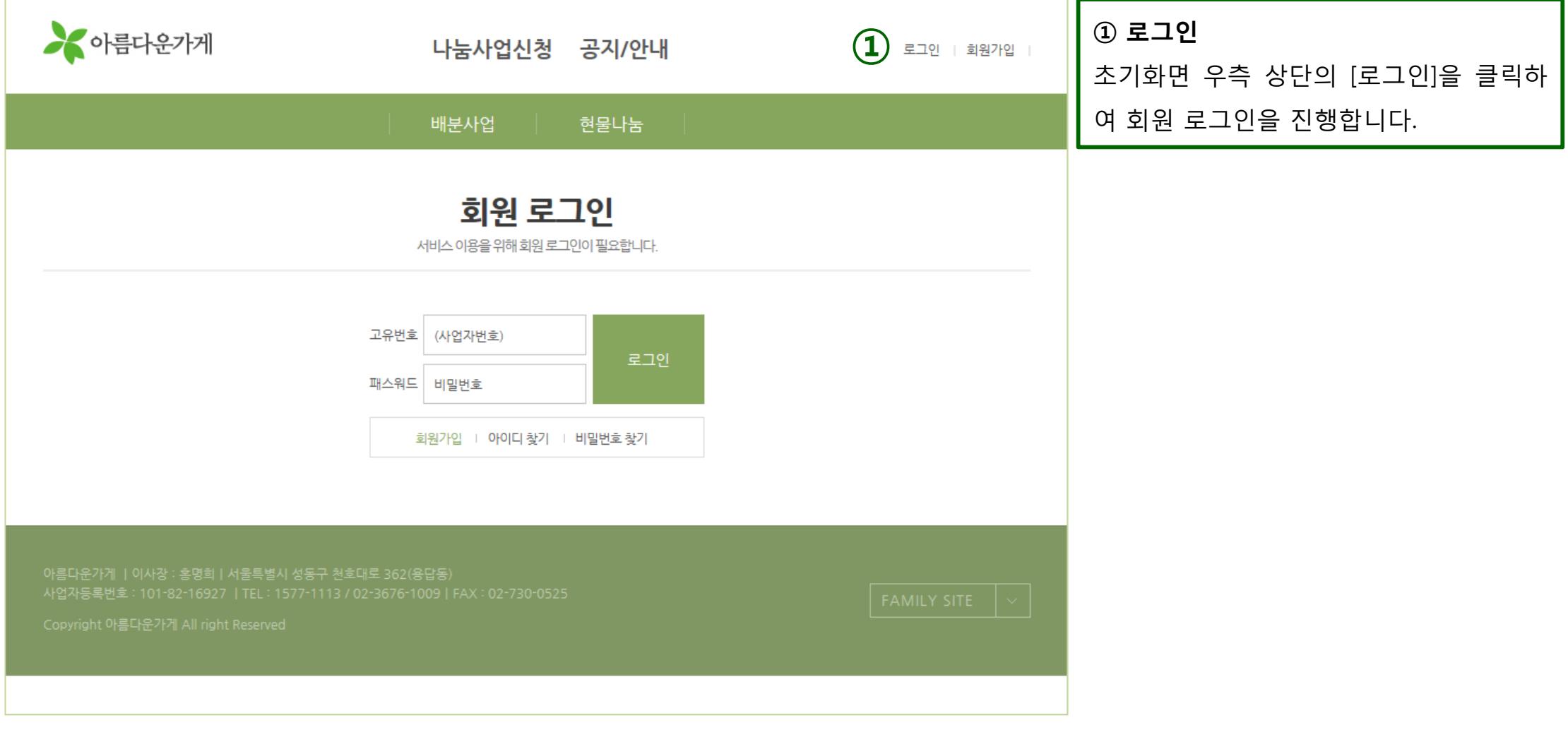

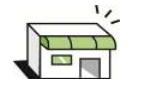

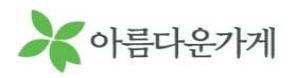

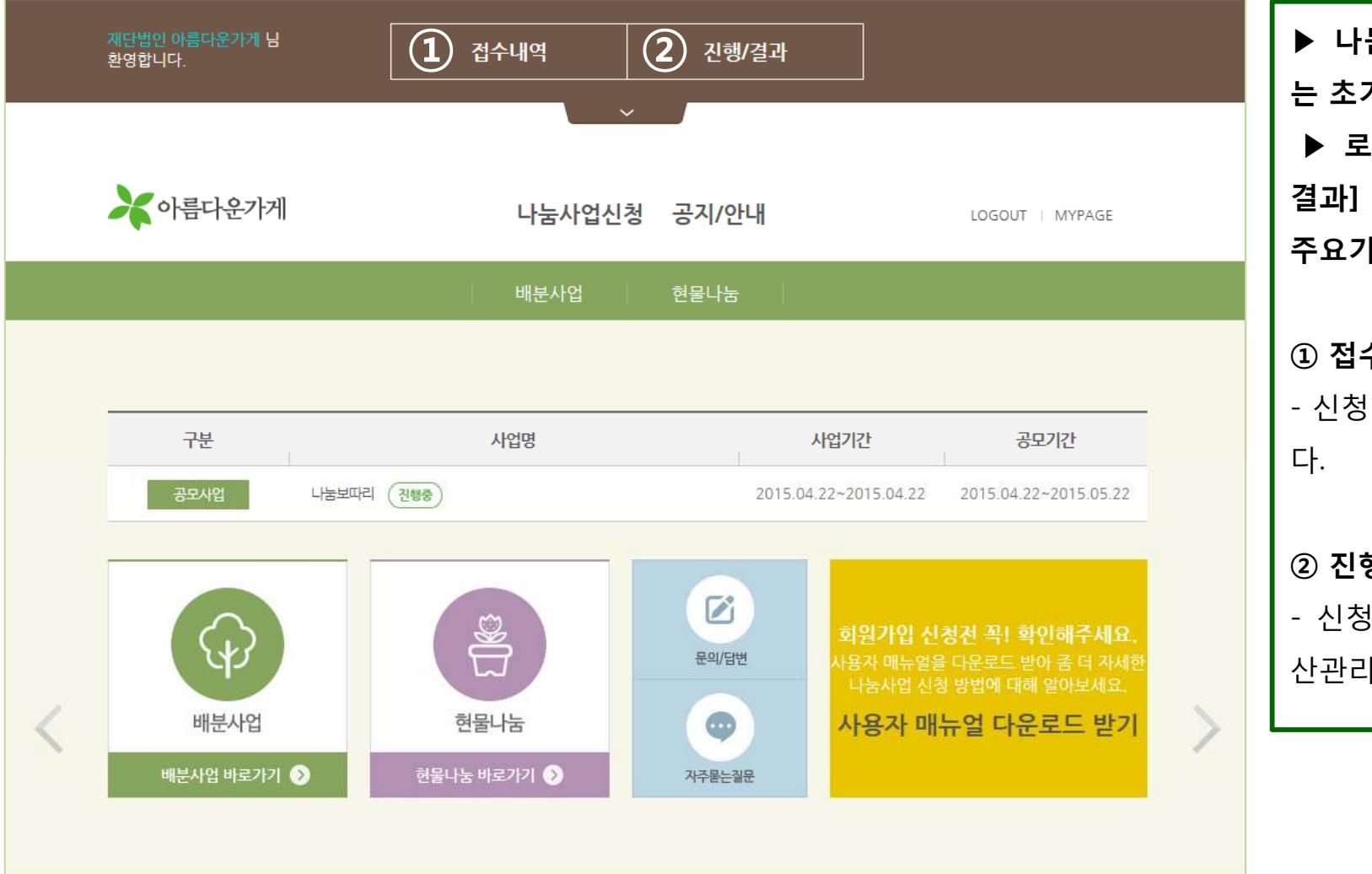

▶ 나눔사업 웹사이트 로그인 <sup>시</sup> 보여지 기화면입니다. 그인 시 상단에 [접수내역], [진행/ Quick 메뉴가 생성되며, 제공되는

주요기능은 다음과 같습니다.

#### 수내역

신청한 나눔사업 내역이 확인 가능합니

#### 행/결과

 신청사업의 선정결과 확인, 수행 <sup>및</sup> <sup>정</sup> !가 가능합니다.

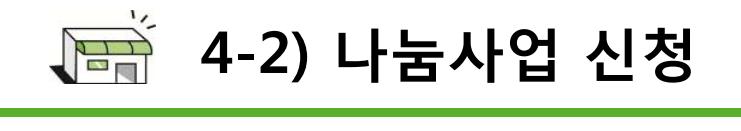

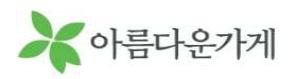

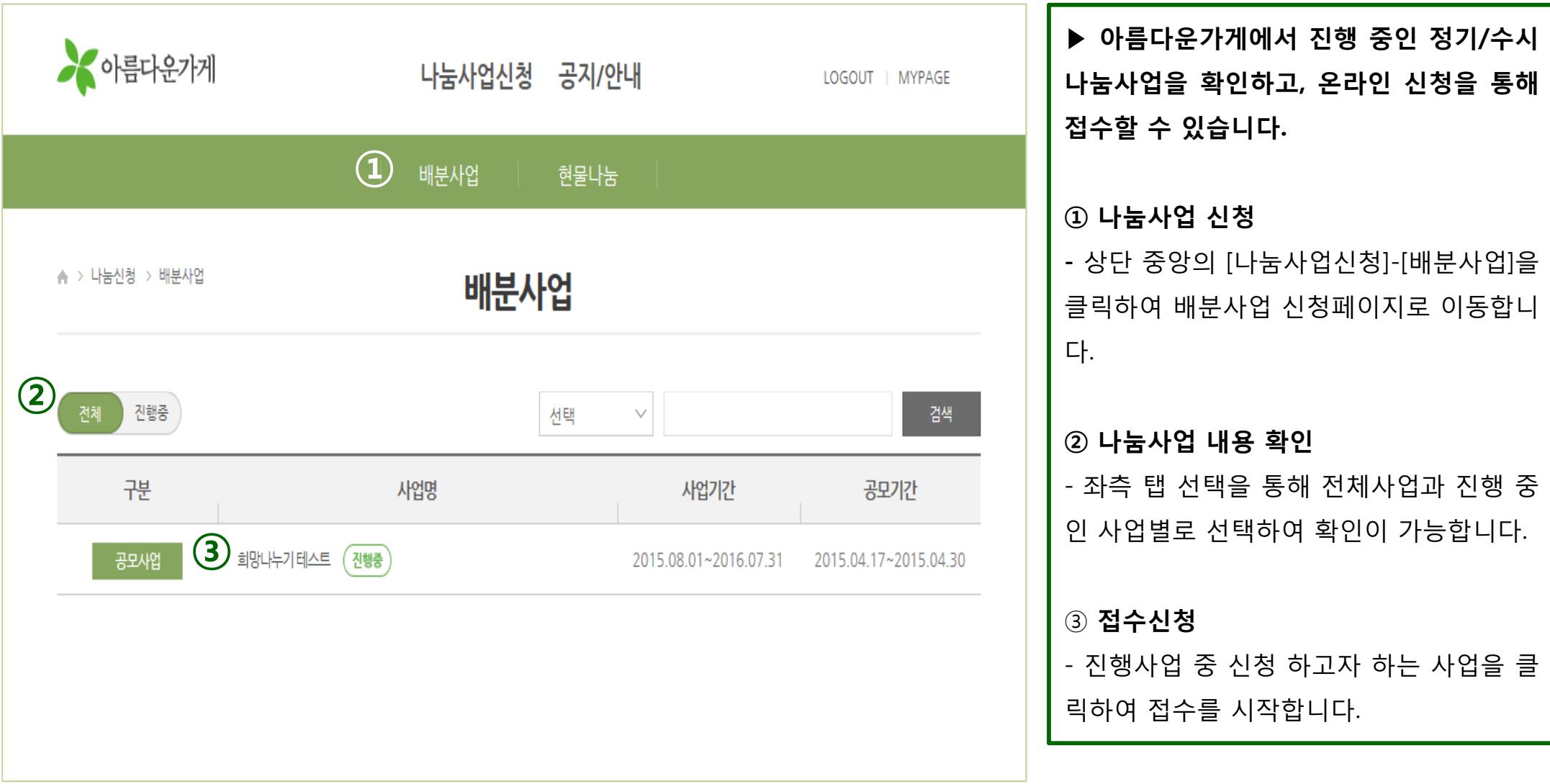

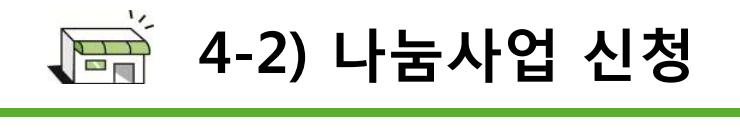

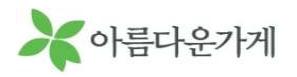

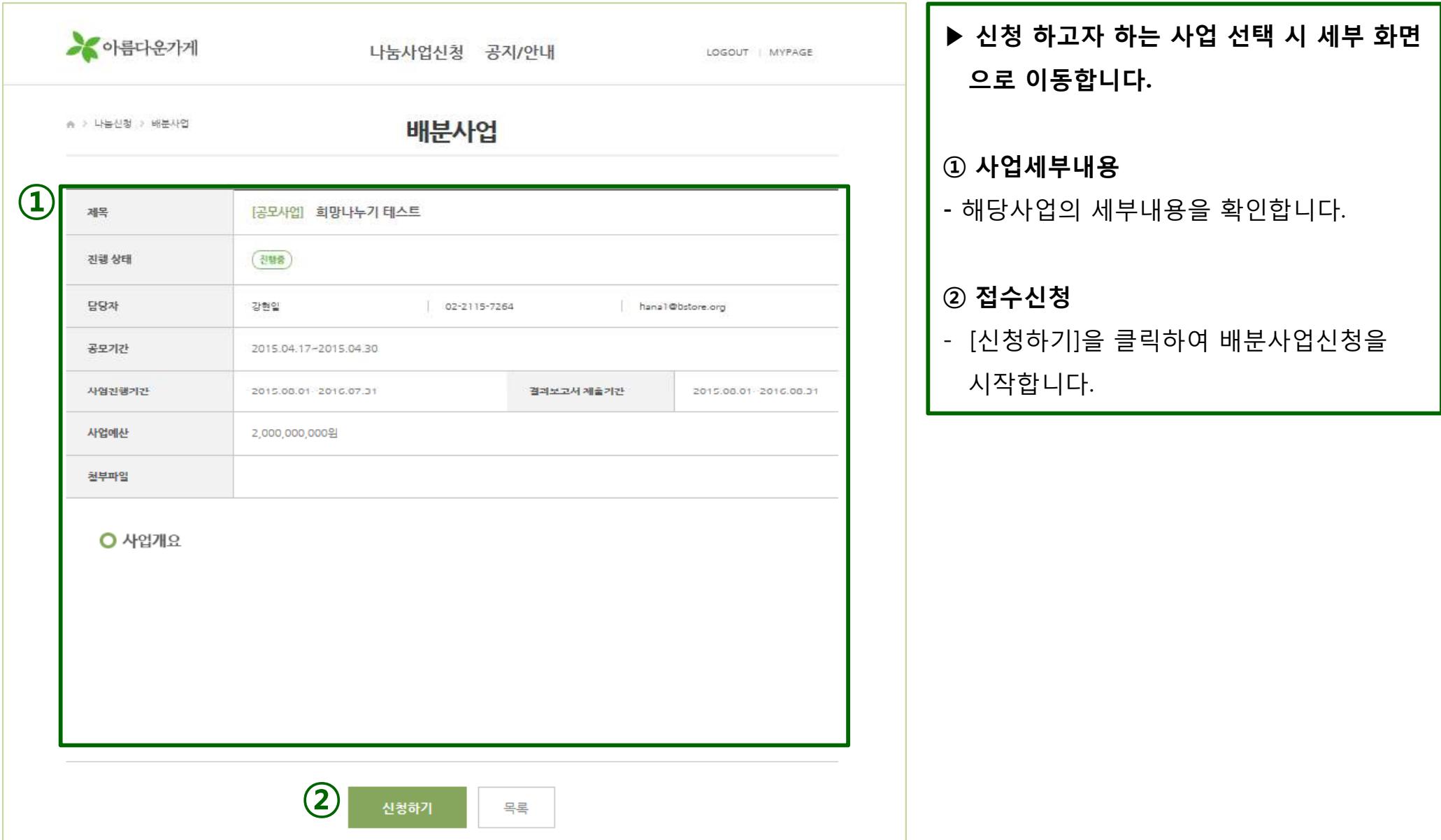

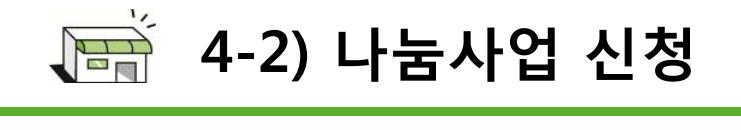

신청자이름

선택

구분

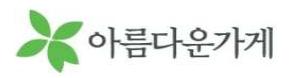

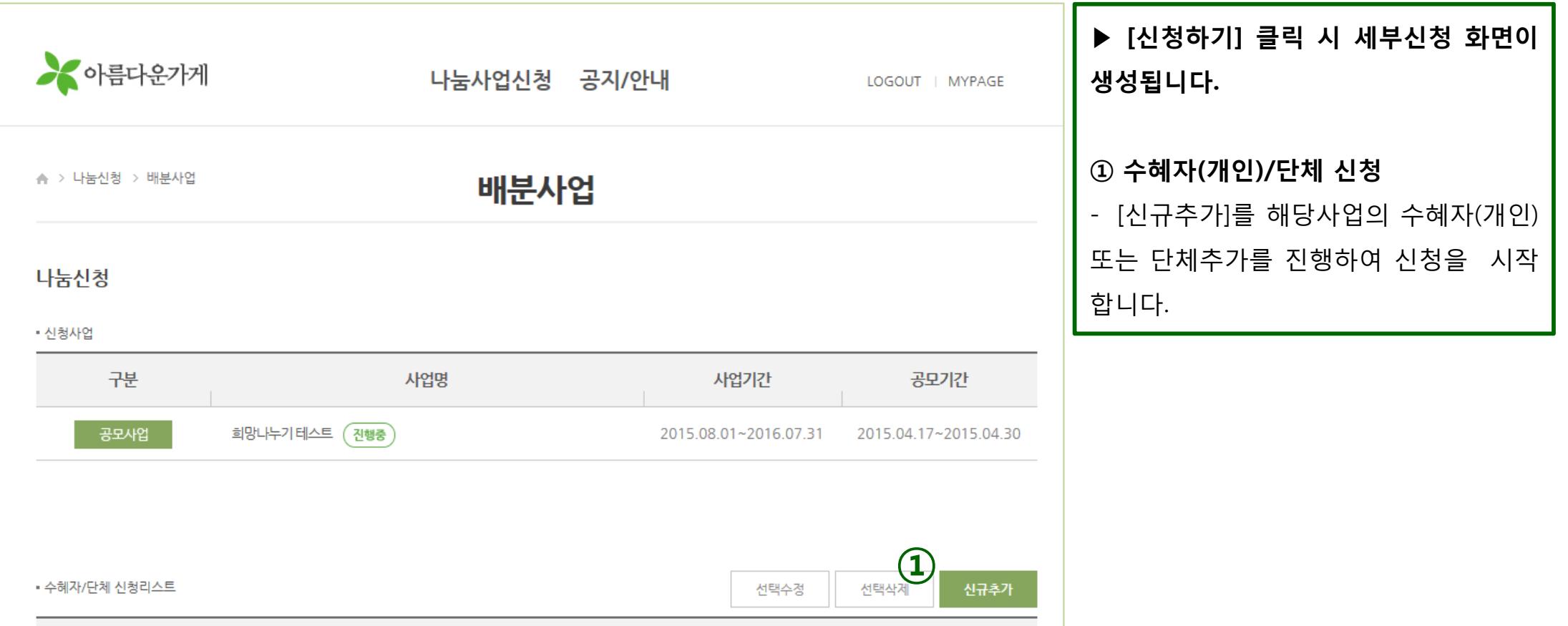

나눔신청항목

담당자

생태

수혜자/단체를 등록해 주세요.

요청금액

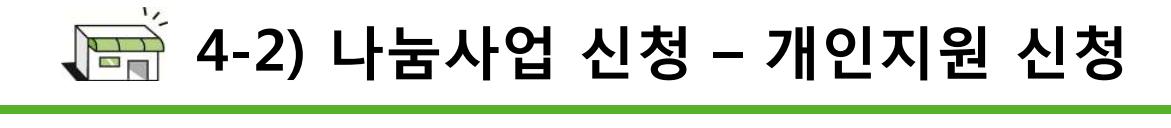

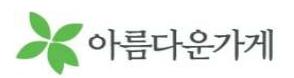

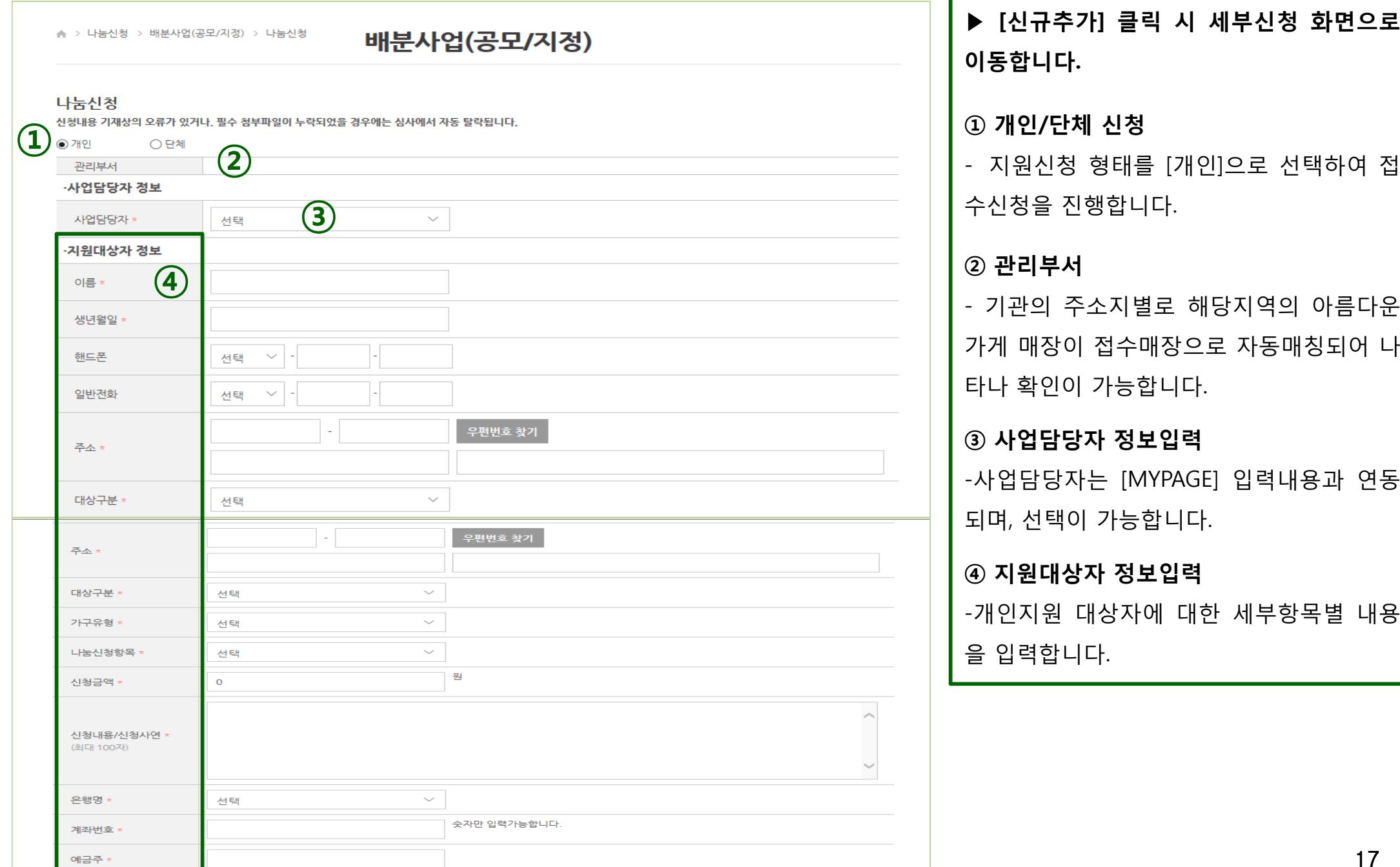

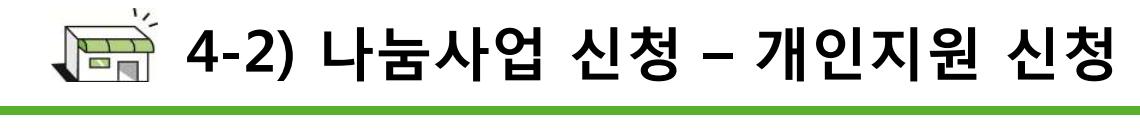

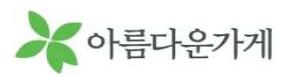

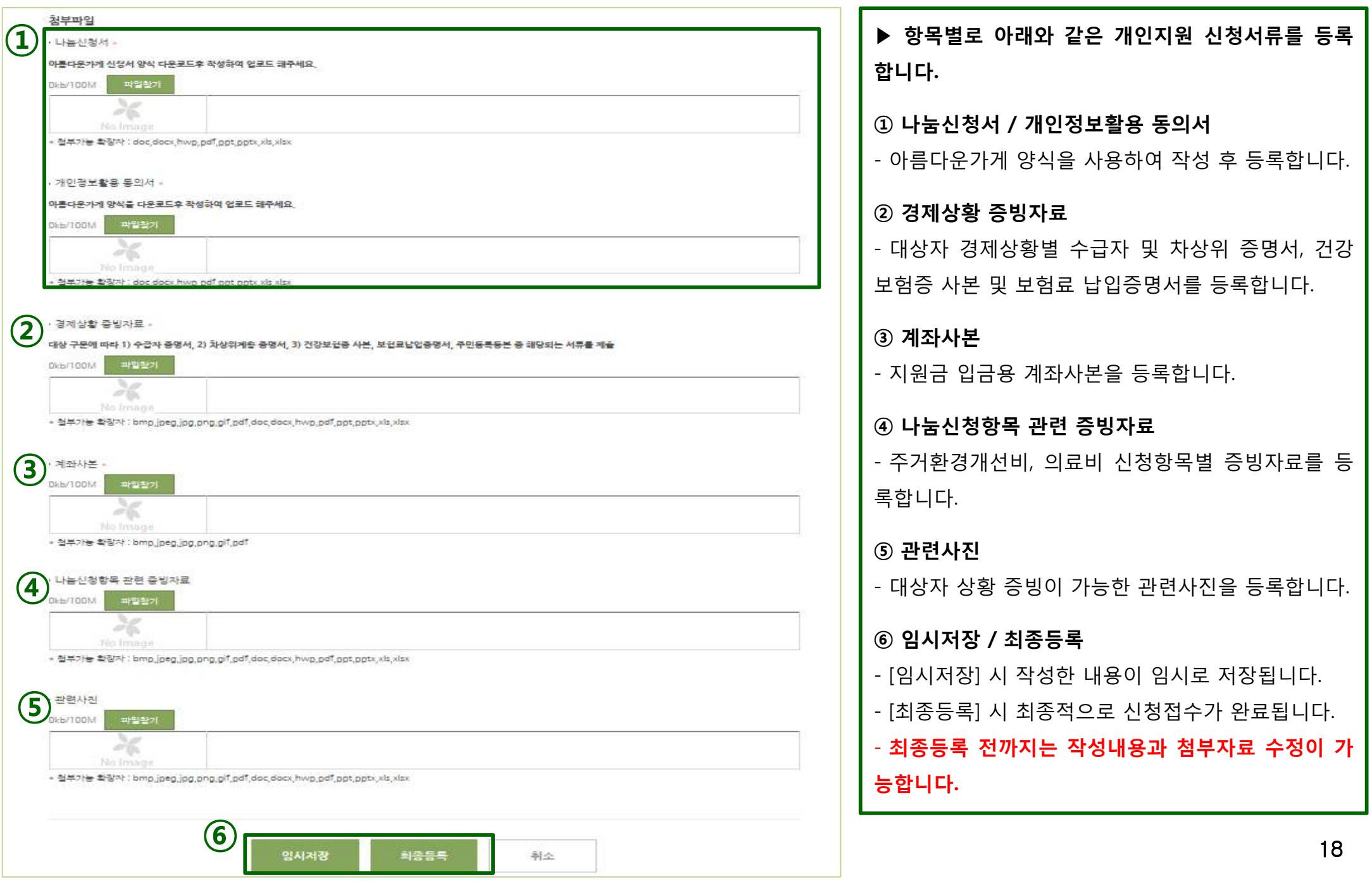

# 4-2) 나눔사업 신청 – 단체지원 신청(프로그램, 기능보강, 냉난방비)<br>————————————————————————————————

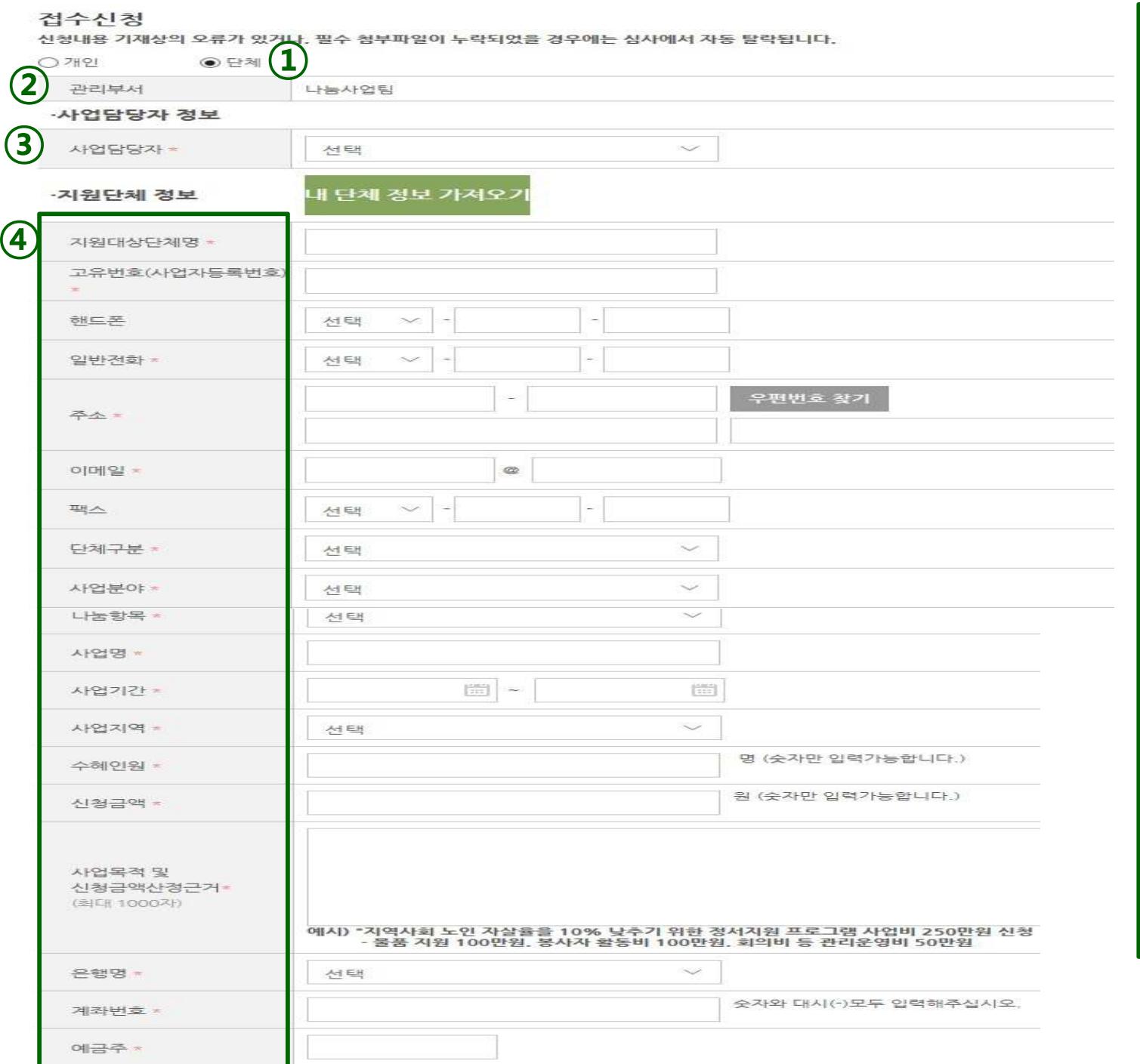

<sup>①</sup> 개인/단체 신청

- 지원신청 형태를 [단체]로 선택하여 <sup>접</sup> 수신청을 진행합니다.

#### <sup>②</sup> 관리부서

- 기관의 주소지별로 해당지역의 아름다 운가게 매장이 접수매장으로 자동매칭 되어 나타납니다.

#### <sup>③</sup> 사업담당자 정보입력

-사업담당자는 [MYPAGE] 입력내용과 <sup>연</sup> 동되며, 선택이 가능합니다.

#### <sup>④</sup> 지원단체 정보입력

- [내 단체정보 가져오기]를 클릭하면 [MYPAGE] <sup>에</sup> 입력되어 있는 단체정보가 연동되어 입력됩니다.

-단체지원에 대한 세부항목별 내용을 <sup>입</sup> 력합니다.

- 신청하는 사업을 통해 지원받는 대상 수를 '수혜인원'에 입력합니다.

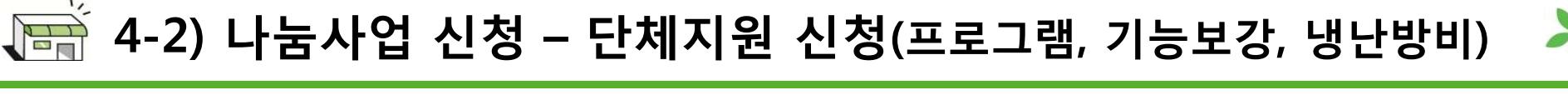

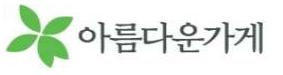

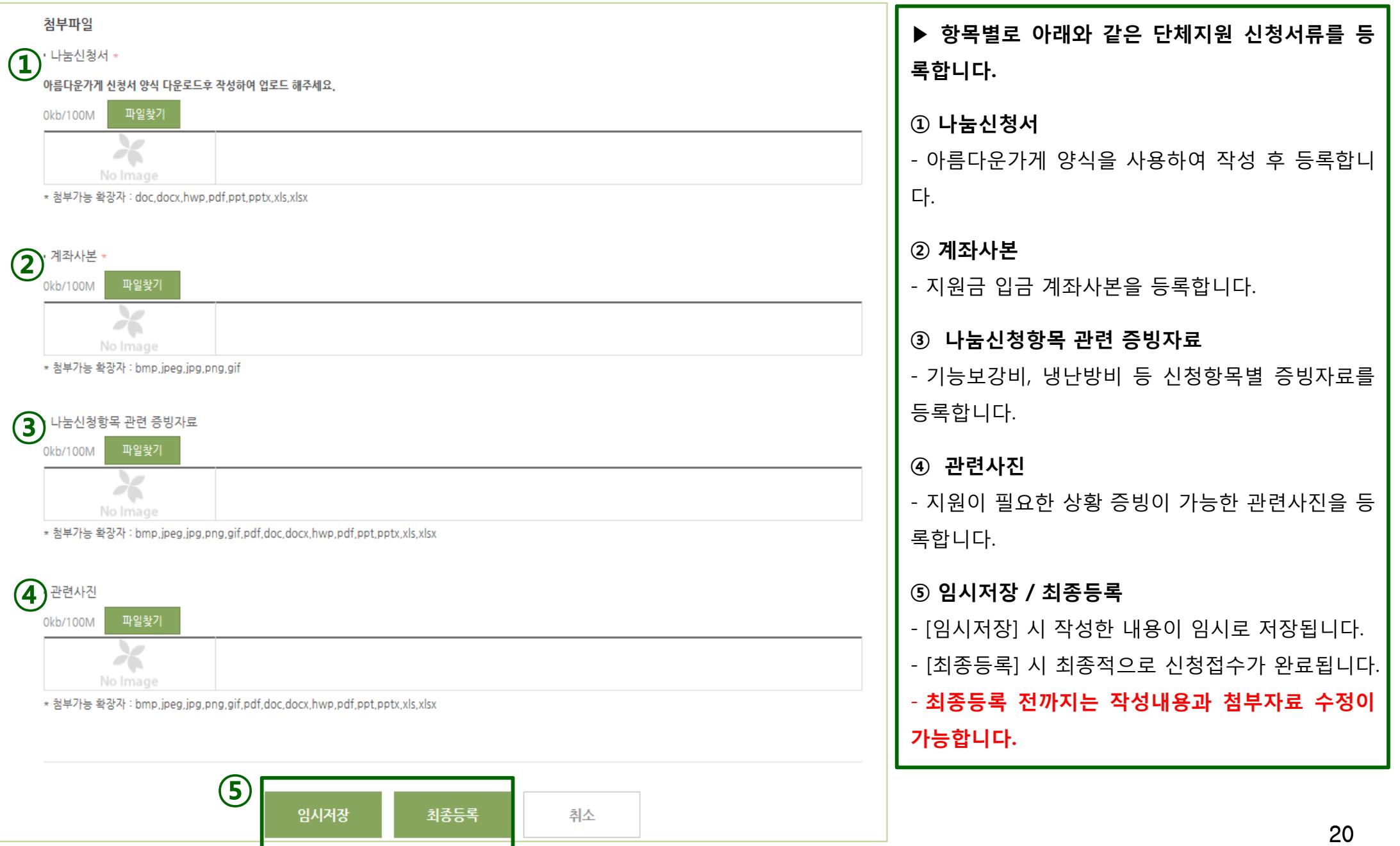

# 4-2) 나눔사업 신청 – 단체지원 신청(현물나눔)<br>————————————————————

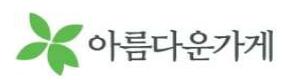

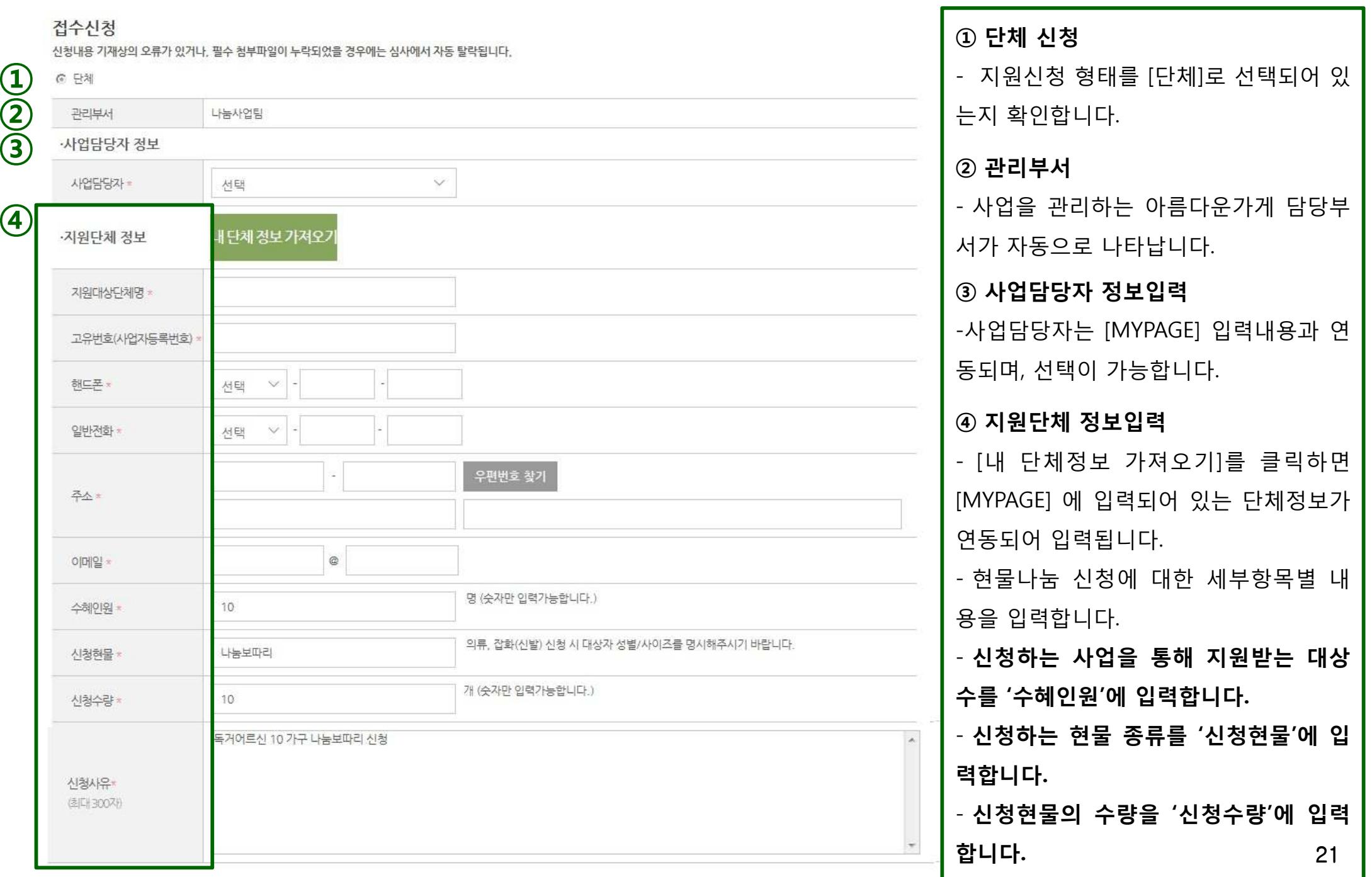

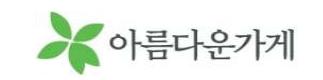

## 4-2) 나눔사업 신청 – 단체지원 신청(현물나눔)<br>————————————————————

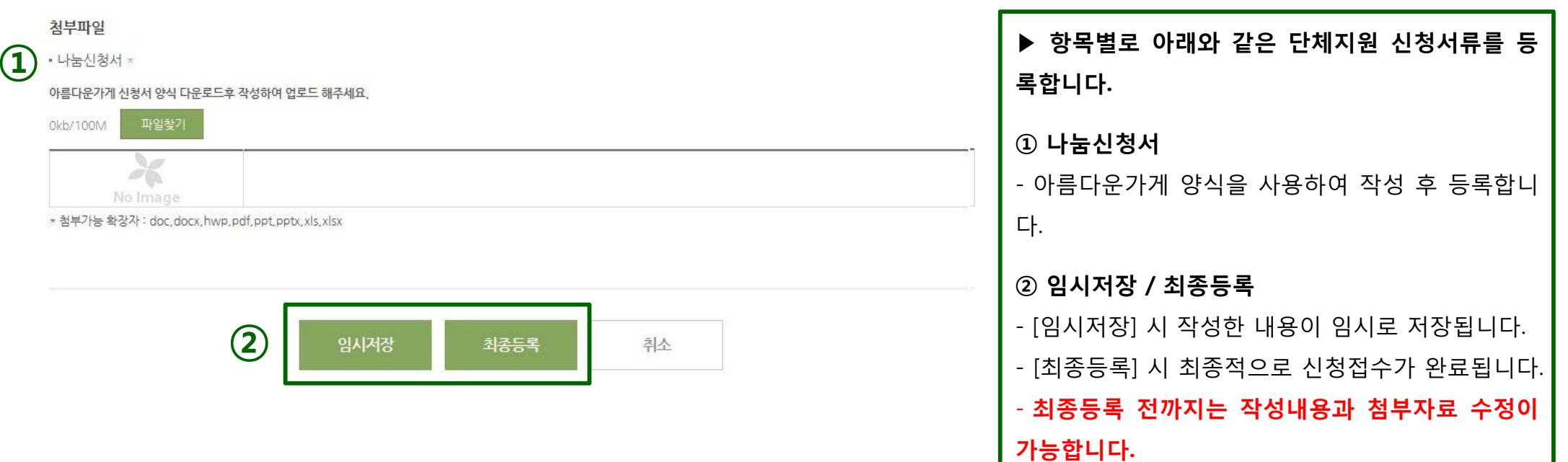

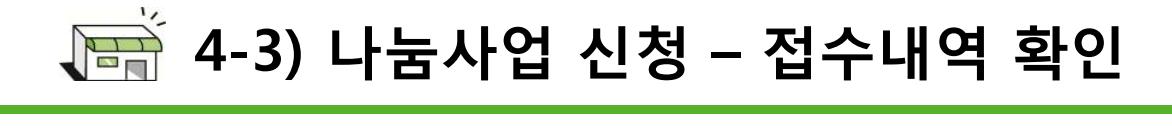

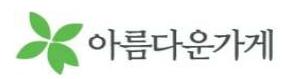

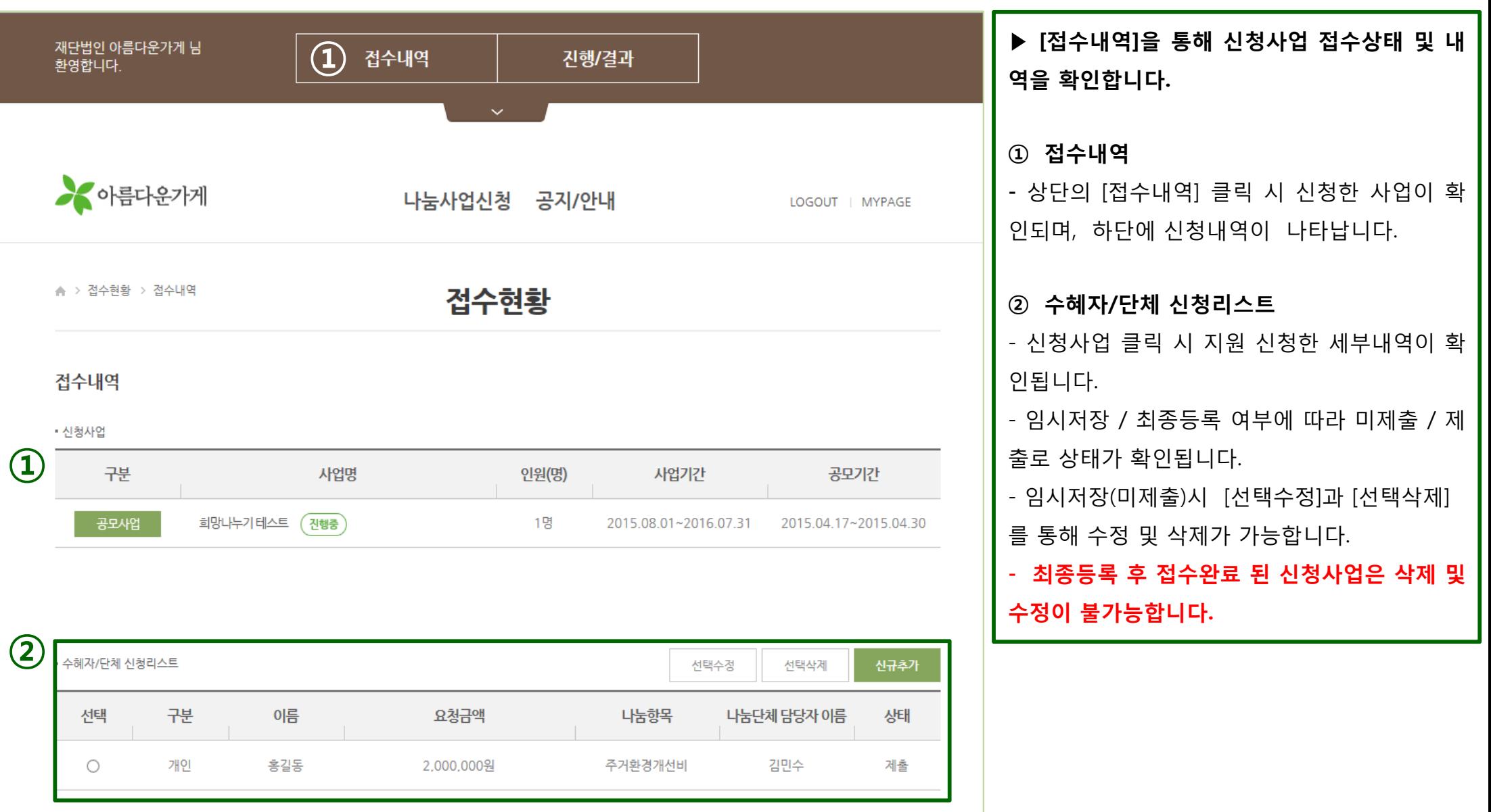

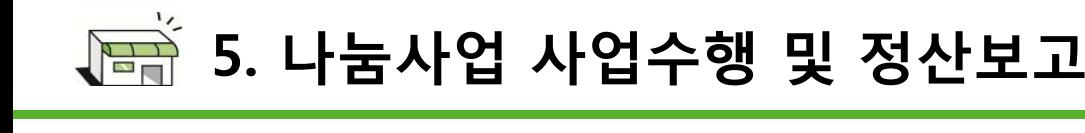

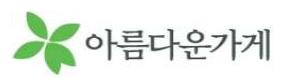

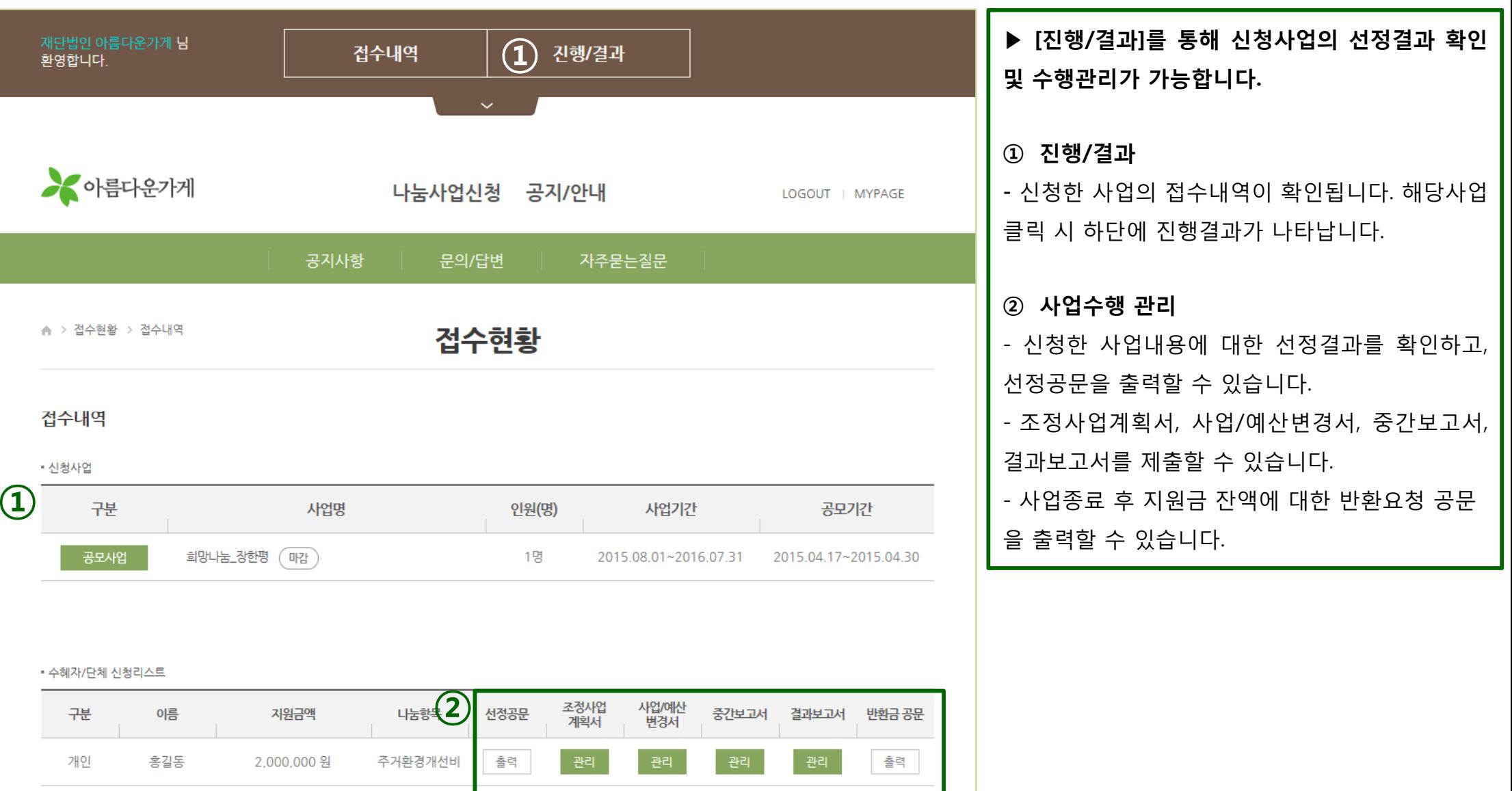

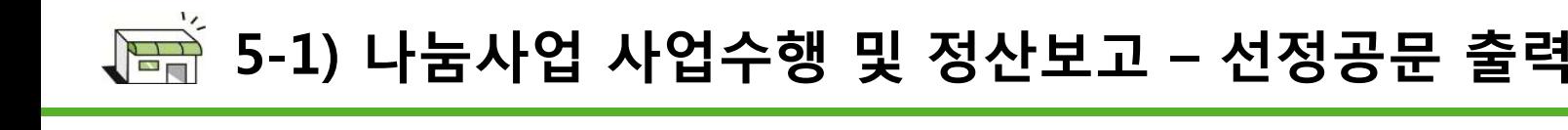

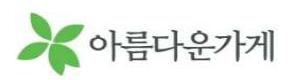

#### 선경공문 훌력

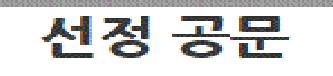

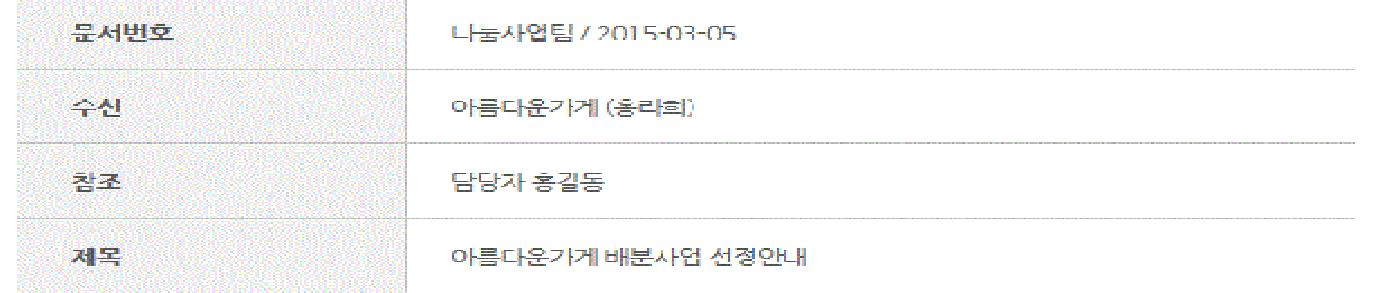

#### 귀 기관의 무궁한 발전을 기원합니다.

아름다운가게는 물건의 재사용과 재순화을 통해 친환경적 변화에 기여하고 이를 통한 수익금을 공익 및 국내외 소외 계층에게 나눗하는 비영리단체로 전국단위 재사용과 나눔문화운동을 확발히 펼치고 있습니다. 아름다운가게 배분사업 신청결과를 아래와 같이 안내합니다.

- 1. 사업명 : 2015 나눔보따리
- 2. 나눔대상 : 기관명 or 대상자명
- 3 나눔내용 : 프로그램/기능보강/주거비/의료비 등
- 4 나눔금액 : 1 500원
- 5 인금계좌 : 신청계좌로 입금
- 6. 입금(예정)일자 : OOOO년 OO월 OO일 입금(예정) (입금자명 : 재단법인 아름다운가게)
- 7. 협조내용 : 나눔형목에 직합한 사업비 집행 및 나눔금 사용완료 후 1개월 이내 정산보고서 계출
- \* 결과/정산 시 제출서류 안내 : 결과/정산보고 양식은 사업신청 시 제출한 신청서 양식 내 첨부자료를 참조하여
- 작성 및 우편 제출 요망, 결과보고 관련 사진자료는 이메일로 제출 요망
- · 우편 제출처 : 133-847 서울 성동구 천효대로 362 (용담동) 아름다운가게 5층 나눔사업팀
- 이메일 계출처 : nanum@bstore.org

▶ [진행/결과]를 통해 신청사업의 선정결과 확인 <sup>및</sup> 수행관리가 가능합니다.

-[진행/결과] 메뉴에서 해당사업명을 클릭하고 <sup>선</sup> 정공문-[출력]을 클릭<sup>할</sup> 경우 그림과 같은 선정공 문을 출력할 <sup>수</sup> 있습니다.

## 5-2) 나눔사업 사업수행 <sup>및</sup> 정산보고

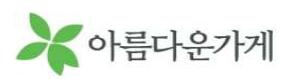

### –조정사업계획서, 사업/예산변경서 제출

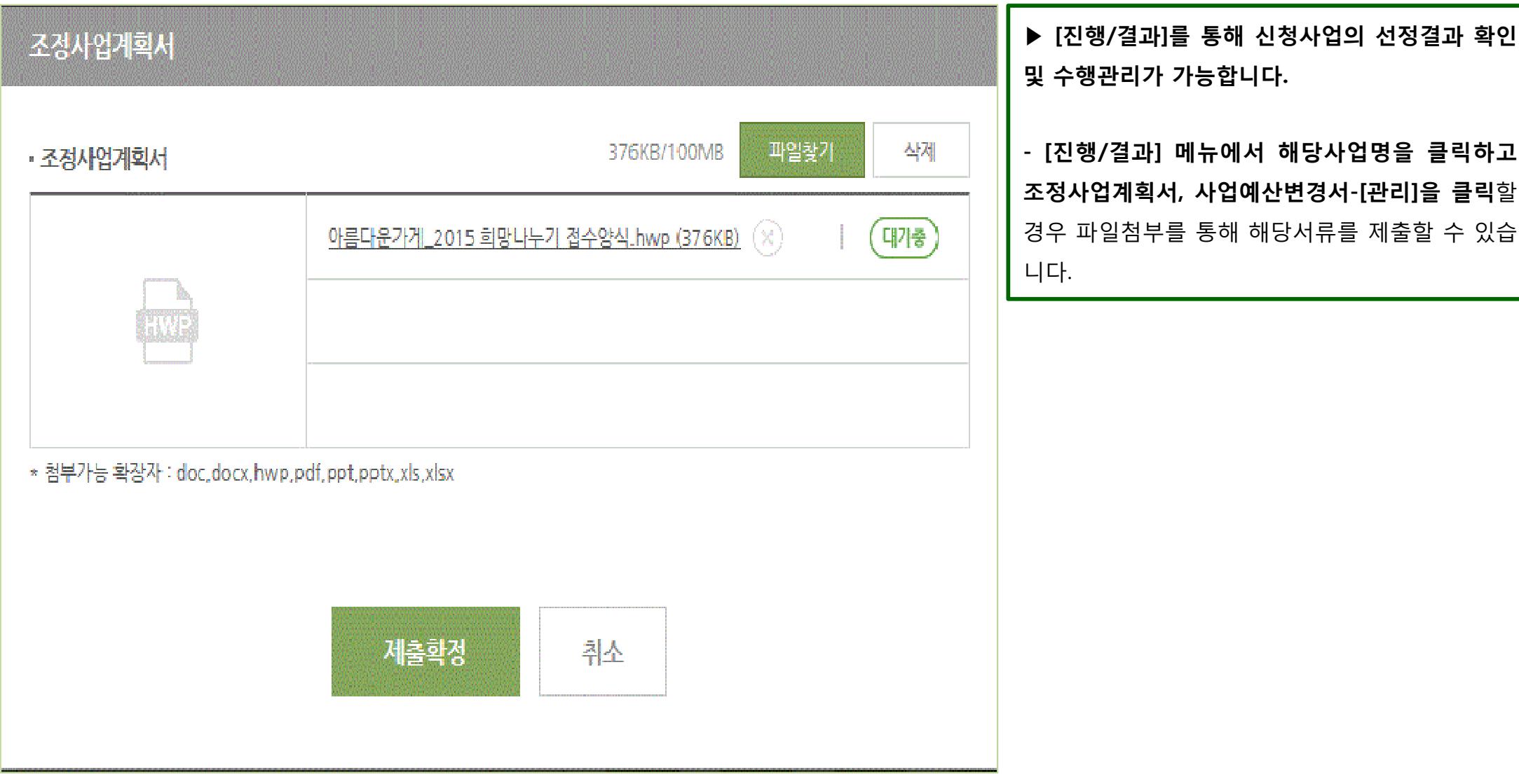

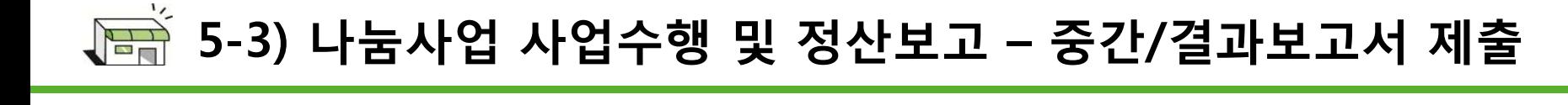

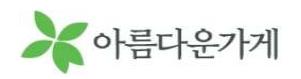

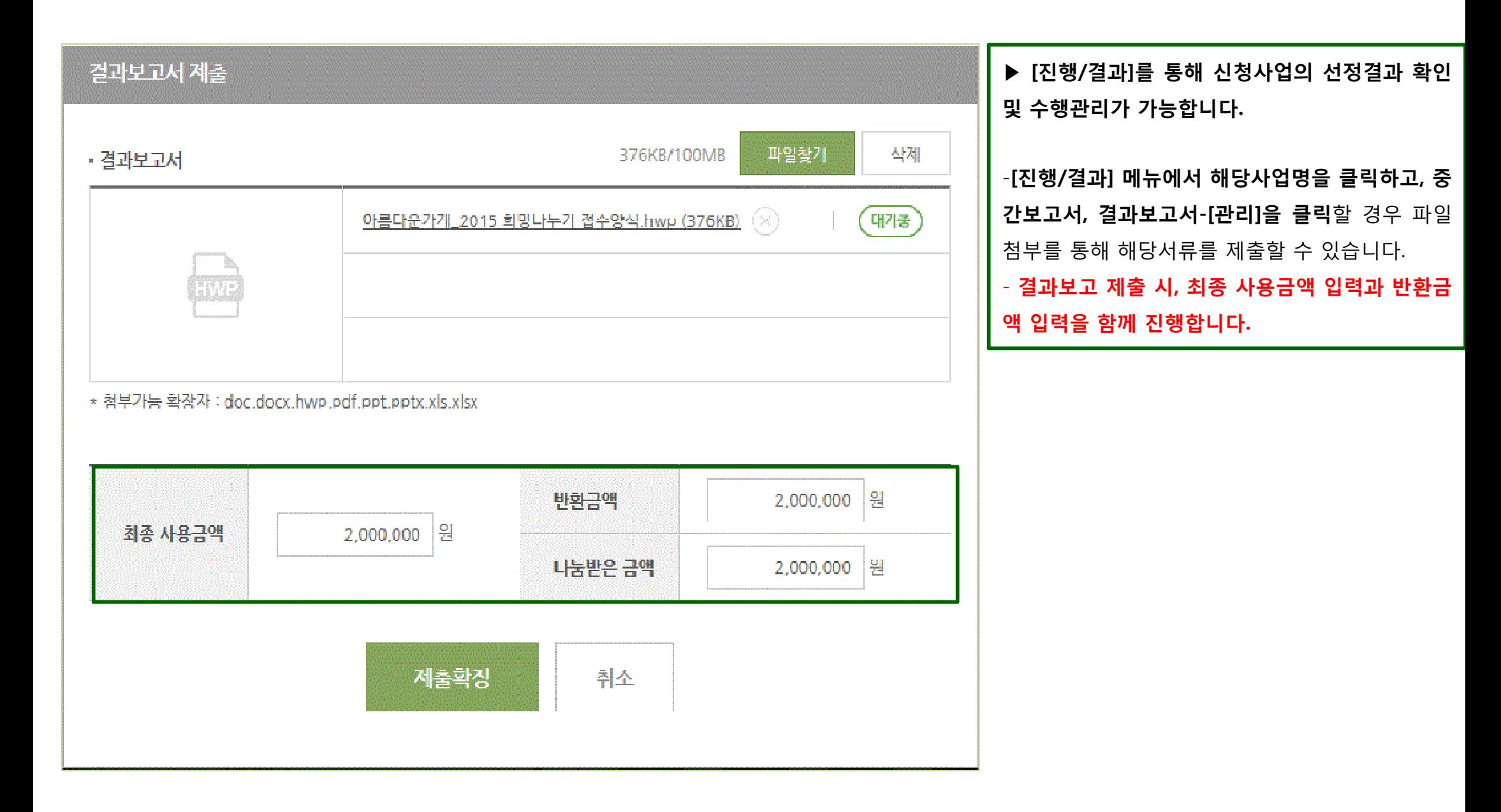

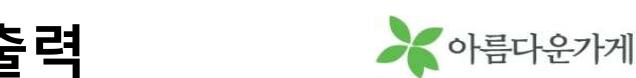

#### 반화금 공문 축력

#### 귀 기관의 무궁한 발견을 기원합니다

아름다운가게는 물건의 재사용과 재순환을 통해 친환경적 변화에 기여하고 이를 통하 수익금을 공익 및 국내의 소외 계층에게 나눔하는 비영리단체로 전국단위 재사용과 나눔문화운동을 활발히 펼치고 있습니다. 아름다운가게 배분사업 격과보고에 따른 미집행 잔액 반화욕 아래와 같이 요청합니다.

- 1 사업명 : 2015 나눗보따리
- 2. 나눔대상 : 기관명 or 대상자명
- 3 나눔내용 : 프로그램/기능보강/주거비/의료비 등
- 4 나눔금액 : 1 500읭
- 5 마집헺진엨 : 000원
- 6. 반환요청액 : 000원
- 7. 반한요청기한 : 공문 발급 날짜로부터 2주일 이내
- 8 반화계좌 : 하나은행 162-910011-85504 (예금주: (재)아름다운가게)
- 9 현조내용 : 요청가한 내 미집행 잔액 천단위 접사 반납

우편 제출처 : 133-847 서울 성동구 천호대로 362 (용답동) 아름다운가게 5층 나눔사업팀 이메일 계출저 : nanum@bstore.org

#### 2015년 03월 05일

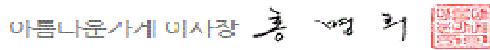

재단법인 아름다운가게 | 서울특별시 성동구 천호대로 362(용답동)

훌력하기

- ▶ [진행/결과]를 통해 신청사업의 선정결과 확인 <sup>및</sup> 수행관리가 가능합니다.
- 반환금 공문은 제출한 결과보고서의 검토가 <sup>완</sup> 료 후 확인이 가능합니다.
- [진행/결과] 메뉴에서 해당사업명을 클릭하고 <sup>반</sup>
- 환금공문-[출력]을 클릭<sup>할</sup> 경우 그림과 같은 반환
- <sup>금</sup> 공문을 출력할 <sup>수</sup> 있습니다.

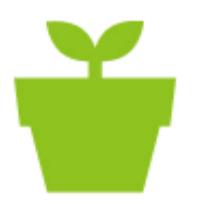

# "모두가 함께 하는 나눔과 순환의 아름다운 세상 만들기"

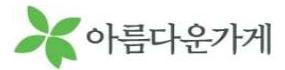